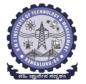

# **BMS** INSTITUTE OF TECHNOLOGY AND MANAGEMENT

# (Autonomous Institution Affiliated to VTU, Belagavi) Scheme of Teaching and Examinations-2022

Outcome-Based Education (OBE) and Choice Based Credit System (CBCS) (Effective from the academic year 2023 - 24)

| I Sem     | ester (Mecha | nical Engineer        | ing Stream) D                               | Pept ME                  |                        |          |                       |     |                      |              | Phy          | sics C         | ycle    |
|-----------|--------------|-----------------------|---------------------------------------------|--------------------------|------------------------|----------|-----------------------|-----|----------------------|--------------|--------------|----------------|---------|
|           |              |                       |                                             |                          | Teaching<br>Hours/Week |          |                       |     |                      | Examir       | nation       |                |         |
| Sl.<br>No | Course at    | nd Course Code        | CourseTitle                                 | TD/PSB                   |                        | Tutorial | Practical/<br>Drawing | SDA | Duration in<br>hours | CIE<br>Marks | SEE<br>Marks | Total<br>Marks | Credits |
|           |              |                       |                                             |                          | L                      | T        | P                     | S   | _                    |              |              |                |         |
| 1         | *ASC(IC)     | BMATM101              | Mathematics I for Mechanical Engg<br>Stream | Maths                    | 2                      | 2        | 2                     | 0   | 03                   | 50           | 50           | 100            | 04      |
| 2         | #ASC(IC)     | ВРНҮМ102              | Applied Physics for MES                     | РНҮ                      | 2                      | 2        | 2                     | 0   | 03                   | 50           | 50           | 100            | 04      |
| 3         | ESC          | BEMEM103              | Elements of Mechanical Engineering          | Mechanical               | 2                      | 2        | 0                     | 0   | 03                   | 50           | 50           | 100            | 03      |
| 4         | ESC-I        | BESCK104E             | Introduction to C Programming               | Respective Engg<br>Dept. | 2                      | 0        | 2                     | 0   | 03                   | 50           | 50           | 100            | 03      |
| 5         | ETC-I        | BETCK105H             | Introduction to Internet of Things (IoT)    | Any<br>Dept              | 3                      | 0        | 0                     | 0   | 03                   | 50           | 50           | 100            | 03      |
| 6         | AEC          | BENGK106              | Communicative English                       | Humanities               | 1                      | 0        | 0                     | 0   | 01                   | 50           | 50           | 100            | 01      |
| 7         | HSMC         | BKSKK107/<br>BKBKK107 | SamskrutikaKannada<br>/ Balake Kannada      | Humanities               | 1                      | 0        | 0                     | 0   | 01                   | 50           | 50           | 100            | 01      |
| 8         | AEC/SDC      | BIDTK158              | Innovation and Design Thinking              | Any<br>Dept              | 0                      | 2        | 0                     | 0   | 02                   | 50           | 50           | 100            | 01      |
| 9         | MC           | BSLK108               | Skill Lab                                   | Any<br>Dept              |                        |          | 3                     |     |                      | 100          |              |                | 00      |
|           |              |                       |                                             | TOTAL                    | 13                     | 8        | 6                     | 0   | 19                   | 400          | 400          | 800            | 20      |

**SDA-**Skill Development Activities, **TD/PSB-** Teaching Department / Paper Setting Board, **ASC-**Applied Science Course, **ESC-** Engineering Science Courses, **ETC-** Emerging Technology Course, **AEC-** Ability Enhancement Course, **HSMS-**Humanity and Social Science and management Course, **SDC-** Skill Development Course, **CIE-**Continuous Internal Evaluation, **SEE-** Semester End Examination, **IC-** Integrated Course (Theory Course Integrated with Practical Course)

**Credit Definition:** 

1- hour Lecture (L) per week=1Credit

2-hoursTutorial(T) per week=1Credit

2- hours Practical / Drawing (P) per week=1Credit

2-hous Skill Development Actives (SDA) per week = 1 Credit

04-Credits courses are to be designed for 50 hours of Teaching-Learning Session

04-Credits (IC) are to be designed for 40 hours' theory and 12-14 hours of practical sessions

03-Credits courses are to be designed for 40 hours of Teaching-Learning Session

02- Credits courses are to be designed for 25 hours of Teaching-Learning Session

01-Credit courses are to be designed for 12-15 hours of Teaching-Learning sessions

**Student's Induction Program:** Motivating (Inspiring) Activities under the Induction program – The main aim of the induction program is to provide newly admitted students a broad understanding of society, relationships, and values. Along with the knowledge and skill of his/her study, students' character needs to be nurtured as an essential quality by which he/she would understand and fulfill the responsibility as an engineer. The following activities are to be covered in 21 days. Physical Activity, Creative Arts, Universal Human Values, Literary, Proficiency Modules, Lectures by Eminent People, Visits to Local areas, Familiarization with Department/Branch and Innovation, etc. For details, refer the ANNEXURE-I of Induction Programs notification of the University published at the beginning of the 1st semester.

AICTE Activity Points to be earned by students admitted to BE/B.Tech., / B. Plan day college program (For more details refer to Chapter 6, AICTE Activity Point Program, Model Internship Guidelines): Over and above the academic grades, every regular student admitted to the 4 years Degree program and every student entering 4 years Degree programs through lateral entry, shall earn 100 and 75 Activity Points respectively for the award of degree through AICTE Activity Point Program. Students transferred from other Universities to the fifth semester are required to earn 50 Activity Points from the year of entry to VTU. The Activity Points earned shall be reflected on the student's eighth semester Grade Card. The activities can be spread over the years, any time during the semester weekends, and holidays, as per the liking and convenience of the student from the year of entry to the program. However, the minimum hours' requirement should be fulfilled. Activity Points (non-credit) do not affect SGPA/CGPA and shall not be considered for vertical progression. In case students fail to earn the prescribed activity Points, an Eighth Semester Grade Card shall be issued only after earning the required activity points. Students shall be admitted for the award of the degree only after the release of the Eighth semester Grade Card.

\*-BMATM101 Shall have the 03 hours of theory examination(SEE), however, practical sessions question shall be included in the theory question papers. \*\* The mathematics subject should be taught by a single faculty member per division, with no sharing of the course(subject)module-wise by different faculty members.

#-BPHYM102 SEE shall have the 03 hours of theory examination and 02-03 hours of practical examination

**ESC or ETC of 03 credits Courses** shall have only a theory component (L:T:P:S=3:0:0:0) or if the nature the of course required practical learning syllabus shall be designed as an Integrated course (L:T:P:S= 2:0:2:0 ).**All 01 Credit-** courses shall have the SEE of 01 hours duration and the pattern of the question paper shall be MCQ

|               | (ESC-I) Engineering Science Courses-I     |   |   |   |           | (ETC-I) Emerging Technology Courses-I    |   |   |   |
|---------------|-------------------------------------------|---|---|---|-----------|------------------------------------------|---|---|---|
| Code          | Title                                     | L | T | P | Code      | Title                                    | L | T | P |
| BESCK104A     | Introduction to Civil Engineering         | 3 | 0 | 0 | BETCK105A | Smart Materials and Systems              | 3 | 0 | 0 |
| BESCK104B     | Introduction to Electrical Engineering    | 3 | 0 | 0 | BETCK105B | Green Buildings                          | 3 | 0 | 0 |
| BESCK104C     | Introduction to Electronics Communication | 3 | 0 | 0 | BETCK105C | Introduction to Nano Technology          | 3 | 0 | 0 |
| BESCK104D     | Introduction to Mechanical Engineering    | 3 | 0 | 0 | BETCK105D | Introduction to Sustainable Engineering  | 3 | 0 | 0 |
| BESCK104E     | Introduction to C Programming             | 2 | 0 | 2 | BETCK105E | Renewable Energy Sources                 | 3 | 0 | 0 |
|               |                                           |   |   |   | BETCK105F | Waste Management                         | 3 | 0 | 0 |
|               |                                           |   |   |   | BETCK105G | Emerging Applications of Biosensors      | 3 | 0 | 0 |
|               |                                           |   |   |   | BETCK105H | Introduction to Internet of Things (IOT) | 3 | 0 | 0 |
|               |                                           |   |   |   | BETCK105I | Introduction to Cyber Security           | 3 | 0 | 0 |
|               |                                           |   |   |   | BETCK105J | Introduction to Embedded System          | 3 | 0 | 0 |
| (PLC-I) Progr | amming Language Courses-I                 |   |   |   |           |                                          |   |   |   |
| Code          | Title                                     | L | T | P |           |                                          |   |   |   |
| BPLCK105A     | Introduction to Web Programming           | 2 | 0 | 2 |           |                                          |   |   |   |
| BPLCK105B     | Introduction to Python Programming        | 2 | 0 | 2 |           |                                          |   |   |   |
| BPLCK105C     | Basics to JAVA programming                | 2 | 0 | 2 |           |                                          |   |   |   |
| BPLCK105D     | Introduction to C++ Programming           | 2 | 0 | 2 |           |                                          |   |   |   |

The course BSCK104E, Introduction to C Programming, and all courses under PLC and ETC groups can be taught by faculty of ANY DEPARTMENT

- The student has to select one course from the ESC-I group.
- MES stream Students shall opt for any one of the courses from the ESC-I group **except, BESCK104D Introduction to Mechanical Engineering**
- The students have to opt for the courses from ESC group without repeating the course in either 1st or 2nd semester
- The students must select one course from either ETC-I or PLC-I group.
- If students study the subject from ETC-I in 1st semester he/she has to select the course from PLC-II in the 2nd semester and vice-versa

**Skill Lab:** All students have to register for this course during the first week of I/II semester in Physics cycle. Successful completion of the registered course and requisite CIE score is mandatory for the award of the degree. This course shall not be considered for vertical progression as well as for the calculation of SGPA and CGPA, but completion of the course is mandatory for the award of degree.

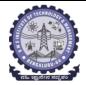

# **BMS** INSTITUTE OF TECHNOLOGY AND MANAGEMENT

# (Autonomous Institution Affiliated to VTU, Belagavi) Scheme of Teaching and Examinations-2022

Outcome-Based Education (OBE) and Choice Based Credit System (CBCS) (Effective from the academic year 2023 - 24)

| II Sen                           | nester (Mechai                          | nical Engineerin | g Stream) Dept M                          | E                       |                               |   |                       |             |                      |              | Che          | mistry (       | Cycle   |
|----------------------------------|-----------------------------------------|------------------|-------------------------------------------|-------------------------|-------------------------------|---|-----------------------|-------------|----------------------|--------------|--------------|----------------|---------|
|                                  | Sl. Course and Course Code Course Title |                  |                                           | Teaching<br>Hours/Week  |                               |   |                       | Examination |                      |              |              |                |         |
| Sl.<br>No                        |                                         |                  | e and Course Code Course Title 884/QL     |                         | Theory<br>Lecture<br>Tutorial |   | Practical/<br>Drawing | SDA         | Duration in<br>hours | CIE<br>Marks | SEE<br>Marks | Total<br>Marks | Credits |
|                                  |                                         | I                |                                           | F                       |                               | T | P                     | S           |                      |              |              |                |         |
| 1                                | *ASC(IC)                                | BMATM201         | Mathematics-II for Mechanical Engg Stream | Maths                   | 2                             | 2 | 2                     | 0           | 03                   | 50           | 50           | 100            | 04      |
| 2                                | #ASC(IC)                                | BCHEM202         | Applied Chemistry for ME Stream           | Chemistry               | 2                             | 2 | 2                     | 0           | 03                   | 50           | 50           | 100            | 04      |
| 3                                | ESC                                     | BCEDK203         | Computer-Aided Engineering Drawing        | Civil/Mech Engg<br>dept | 2                             | 0 | 2                     | 0           | 03                   | 50           | 50           | 100            | 03      |
| 4                                | ESC-II                                  | BESCK204C        | Introduction to Electronics Communication | Respective Engg<br>Dept | 3                             | 0 | 0                     | 0           | 03                   | 50           | 50           | 100            | 03      |
| 5                                | PLC-II                                  | BPLCK205B        | Introduction to Python Programming        | Any Dept                | 2                             | 0 | 2                     | 0           | 03                   | 50           | 50           | 100            | 03      |
| 6                                | AEC                                     | BPWSK206         | Professional Writing Skills in English    | Humanities              | 1                             | 0 | 0                     | 0           | 01                   | 50           | 50           | 100            | 01      |
| 7                                | HSMS                                    | BICOK207         | Indian Constitution                       | Humanities              | 1                             | 0 | 0                     | 0           | 01                   | 50           | 50           | 100            | 01      |
| 8                                | AEC/SEC                                 | BSFHK258         | Scientific Foundations for Health         | Any<br>Dept             | 1                             | 0 | 0                     | 0           | 01                   | 50           | 50           | 100            | 01      |
| TOTAL 14 4 8 0 18 400 400 800 20 |                                         |                  |                                           |                         |                               |   |                       |             |                      |              |              |                |         |

**SDA**-Skill Development Activities, **TD/PSB**- Teaching Department / Paper Setting Board, **ASC**-Applied Science Course, **ESC**- Engineering Science Courses, **ETC**- Emerging Technology Course, **AEC**- Ability Enhancement Course, **HSMS**-Humanity and Social Science and management Course, **SDC**- Skill Development Course, **CIE** -Continuous Internal Evaluation, **SEE**- Semester End Examination, **IC** – Integrated Course (Theory Course Integrated with Practical Course)

\*-BMATM201 Shall have the 03 hours of theory examination (SEE), however, practical sessions question shall be included in the theory question papers. \*\* The mathematics subject should be taught by a single faculty member per division, with no sharing of the course (subject) module-wise by different faculty members.

#-BCHEM202-SEE shall have the 03 hours of theory examination and 02-03 hours of practical examination

**ESC or ETC of 03 credits Courses** shall have only a theory component (L:T:P:S=3:0:0:0) or if the nature the of course required practical learning syllabus shall be designed as an Integrated course (L:T:P:S= 2:0:2:0)

All 01 Credit- courses shall have the SEE of 01 hours duration and the pattern of the question paper shall be MCQ

| (ESC-I            | II) Engineering Science Courses-II        |   |   |   | (ETC-II) Emerging Technology Courses-II |                                         |   |   |   |  |  |
|-------------------|-------------------------------------------|---|---|---|-----------------------------------------|-----------------------------------------|---|---|---|--|--|
| Code              | Title                                     | L | T | P | Code                                    | Title                                   | L | T | P |  |  |
| BESCK204A         | Introduction to Civil Engineering         | 3 | 0 | 0 | BETCK205A                               | Smart materials and Systems             | 3 | 0 | 0 |  |  |
| BESCK204B         | Introduction to Electrical Engineering    | 3 | 0 | 0 | BETCK205B                               | Green Buildings                         | 3 | 0 | 0 |  |  |
| BESCK204C         | Introduction to Electronics Communication | 3 | 0 | 0 | BETCK205C                               | Introduction to Nano Technology         | 3 | 0 | 0 |  |  |
| BESCK204D         | Introduction to Mechanical Engineering    | 3 | 0 | 0 | BETCK205D                               | Introduction to Sustainable Engineering | 3 | 0 | 0 |  |  |
| BESCK204E         | Introduction to C Programming             | 2 | 0 | 2 | BETCK205E                               | Renewable Energy Sources                | 3 | 0 | 0 |  |  |
|                   |                                           |   |   |   | BETCK205F                               | Waste Management                        | 3 | 0 | 0 |  |  |
|                   |                                           |   |   |   | BETCK205G                               | Emerging Applications of Biosensors     | 3 | 0 | 0 |  |  |
|                   |                                           |   |   |   | BETCK205H                               | Introduction to Internet of Things(IoT) | 3 | 0 | 0 |  |  |
|                   |                                           |   |   |   | BETCK205I                               | Introduction to Cyber Security          | 3 | 0 | 0 |  |  |
|                   |                                           |   |   |   | BETCK205J                               | Introduction to Embedded System         | 3 | 0 | 0 |  |  |
| (PLC-II) Programm | ning Language Courses-II                  |   |   |   |                                         |                                         |   |   |   |  |  |
| Code              | Title                                     | L | T | P |                                         |                                         |   |   |   |  |  |
| BPLCK205A         | Introduction to Web Programming           | 2 | 0 | 2 |                                         |                                         |   |   |   |  |  |
| BPLCK205B         | Introduction to Python Programming        | 2 | 0 | 2 |                                         |                                         |   |   |   |  |  |
| BPLCK205C         | Basics of JAVA programming                | 2 | 0 | 2 |                                         |                                         |   |   |   |  |  |
| BPLCK205D         | Introduction to C++ Programming           | 2 | 0 | 2 |                                         |                                         |   |   |   |  |  |

The course BESCK205E, Introduction to C Programming, and all courses under PLC and ETC groups can be taught by faculty of ANY DEPARTMENT

- The student has to select one course from the ESC-II group.
- Mechanical Engineering Sream Students shall opt for any one of the courses from the ESC-II group except, BESCK204D Introduction to Mechanical Engineering
- The students have to opt for the courses from ESC group without repeating the course in either 1st or 2nd semester
- The students must select one course from either ETC-I or PLC-I group.
- If students study the subject from ETC-I in 1st semester he/she has to select the course from PLC-II in the 2nd semester and vice-versa

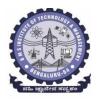

# **BMS Institute of Technology & Management**

(An Autonomous Institute under VTU, Belagavi, Karnataka - 590018) Avalahalli, Doddaballapur Main Road, Bengaluru — 560064

#### **I Semester**

| Course Title: Mathematics for M | IES - I                           |             |     |
|---------------------------------|-----------------------------------|-------------|-----|
| Course Code:                    | BMATM101                          | CIE Marks   | 50  |
| Course Type                     | Integrated                        | SEE Marks   | 50  |
| (Theory/Practical/Integrated)   |                                   | Total Marks | 100 |
| Teaching Hours/Week (L:T:P: S)  | 2:2:2:0                           | Exam Hours  | 03  |
| Total Hours of Pedagogy         | 40 hours Theory + 10-12 Lab slots | Credits     | 04  |

Course objectives: The goal of the course Mathematics for MES – I (BMATM101) is to

- **Familiarize** the importance of calculus associated with one variable and two variables for civil engineering.
- Analyze Mechanical engineering problems applying Ordinary Differential Equations.
- **Develop** the knowledge of Linear Algebra refereeing to matrices.

#### **Teaching-Learning Process**

#### **Pedagogy (General Instructions):**

These are sample Strategies; which teachers can use to accelerate the attainment of the various course outcomes.

- 1. In addition to the traditional lecture method, different types of innovative teaching methods may be adopted so that the delivered lessons shall develop student's theoretical and applied mathematical skills.
- 2. State the need for Mathematics with Engineering Studies and Provide real-life examples.
- 3. Support and guide the students for self–study.
- 4. You will also be responsible for assigning homework, grading assignments and quizzes, and documenting students' progress.
- 5. Encourage the students for group learning to improve their creative and analytical skills.
- 6. Show short related video lectures in the following ways:
  - As an introduction to new topics (pre-lecture activity).
  - As a revision of topics (post-lecture activity).
  - As additional examples (post-lecture activity).
  - As an additional material of challenging topics (pre-and post-lecture activity).
  - As a model solution of some exercises (post-lecture activity).

#### Module-1 Calculus (8 hours)

#### Introduction to polar coordinates and curvature relating to Mechanical Engineering.

Polar coordinates, Polar curves, angle between the radius vector and the tangent, angle between two curves. Pedal equations. Curvature and Radius of curvature - Cartesian, Parametric, Polar and Pedal forms, Problems.

**Self-study:** Center and circle of curvature, evolutes and involutes.

Applications: Structural design and paths, Strength of materials, Elasticity.

(RBT Levels: L1, L2 and L3)

#### Module-2 Series Expansion and Multivariable Calculus (8 hours)

# Introduction to series expansion and partial differentiation in the field of Mechanical engineering applications.

Taylor's and Maclaurin's series expansion for one variable (Statement only) – problems.Indeterminate forms - L'Hospital's rule, problems.

Partial differentiation, total derivative - differentiation of composite functions. Jacobian and problems. Maxima and minima for a function of two variables. Problems.

**Self-study:** Euler's theorem and problems. Method of Lagrange's undetermined multipliers with single constraint.

**Applications:** Computation of stress and strain, Errors and approximations, Estimating the critical points and extreme values.

(RBT Levels: L1, L2 and L3)

# **Module-3 Ordinary Differential Equations (ODEs) of first order (8** hours)

# Introduction to first order ordinary differential equations pertaining to the applications for the Mechanical engineering.

Linear and Bernoulli's differential equations. Exact and reducible to exact differential equations. Integrating factors on  $\frac{1}{N} \left( \frac{\partial M}{\partial y} - \frac{\partial N}{\partial x} \right)$  and  $\frac{1}{N} \left( \frac{\partial M}{\partial y} - \frac{\partial N}{\partial x} \right)$ . Orthogonal Trajectories, Newton's law of cooling.

**Nonlinear differential equations:** Introduction to general and singular solutions, Solvable for p only, Clairaut's equations, reducible to Clairaut's Equations-Problems.

**Self-Study:** Applications of ODEs in Mechanical Engineering problems like bending of the beam, whirling of shaft, solution of non-linear ODE by the method of solvable for x and y.

**Applications:** Rate of Growth or Decay, Conduction of heat.

(RBT Levels: L1, L2 and L3)

# **Module-4 Ordinary Differential Equations of higher order (8 hours)**

**Importance of higher-order ordinary differential equations in Mechanical Engineering applications.** Higher-order linear ODEs with constant coefficients - Inverse differential operator, method of variation of parameters, Cauchy's and Legendre's homogeneous differential equations-Problems.

**Self-Study:** Formulation and solution of Cantilever beam. Finding the solution by the method ofundetermined coefficients.

**Applications:** Oscillations of a spring, Transmission lines, Highway engineering.

(RBT Levels: L1, L2 and L3)

#### **Module-5 Linear Algebra (8 hours)**

#### Introduction of liner algebra related to Mechanical Engineering applications.

Elementary row transformation of a matrix, Rank of a matrix. Consistency and solution of a system of linear equations - Gauss-elimination method, Gauss-Jordan method and approximate solution by Gauss-Seidel method. Eigenvalues and Eigenvectors, Rayleigh's power method to find the dominant Eigenvalue and Eigenvector.

**Self-Study:** Solution of a system of linear equations by Gauss-Jacobi iterative method. Inverse of a square matrix by Cayley- Hamilton theorem.

**Applications:** Structural Analysis, Balancing equations.

(RBT Levels: L1, L2 and L3)

#### List of Laboratory experiments (2 hours/week per batch/ batch strength 15)

#### 10 lab sessions + 1 repetition class + 1 Lab Assessment

1 2D plots for Cartesian and polar curves

| 2  | Finding angle between polar curves, curvature and radius of curvature of a given curve     |
|----|--------------------------------------------------------------------------------------------|
| 3  | Finding partial derivatives, Jacobian                                                      |
| 4  | Applications to Maxima and Minima of two variables                                         |
| 5  | Solution of first order differential equation and plotting the solution curves             |
| 6  | Solutions of Second order ordinary differential equations with initial/boundary conditions |
| 7  | Solution of a differential equation of oscillations of a spring/deflection of a beam with  |
|    | different loads                                                                            |
| 8  | Numerical solution of system of linear equations, test for consistency and graphical       |
|    | Representation                                                                             |
| 9  | Solution of system of linear equations using Gauss-Seidel iteration                        |
| 10 | Compute eigenvalues and eigenvectors and find the largest and smallest eigenvalue by       |
|    | Rayleigh power method.                                                                     |

# Suggested software's: Mathematica/MatLab/Python/Scilab

# Course outcome (Course Skill Set)

At the end of the course the student will be able to:

| CO1 | apply the knowledge of calculus to solve problems related to polar curves.                        |  |  |  |  |  |
|-----|---------------------------------------------------------------------------------------------------|--|--|--|--|--|
| CO2 | CO2 learn the notion of partial differentiation to compute rate of change multivariate functions. |  |  |  |  |  |
| CO3 | Analyze the solution of linear and nonlinear ordinary differential equations.                     |  |  |  |  |  |
| CO4 | make use of matrix theory for solving for system of linear equations and compute                  |  |  |  |  |  |
|     | eigenvalues and eigenvectors.                                                                     |  |  |  |  |  |
| CO5 | familiarize with modern mathematical tools namely SCILAB/PYTHON/MATLAB                            |  |  |  |  |  |

| IPCC COURSES: 4 CREDITS |                          |                                      |                                                |                                 |    |                                                                                                    |  |  |
|-------------------------|--------------------------|--------------------------------------|------------------------------------------------|---------------------------------|----|----------------------------------------------------------------------------------------------------|--|--|
| Evaluation              | Туре                     | Internal<br>Assessm<br>ents          | Test/ Exam<br>Marks<br>Conducted<br><b>for</b> | Marks to<br>be scale<br>down to |    | Evaluation Details                                                                                 |  |  |
|                         | CIE — IA<br>Tests        | CIE —<br>Test 1<br>(1.5 hr)<br>CIE — | 40                                             | 15                              | 06 | Average of two internal assessment tests each of 40 marks, scale down the marks scored to 15 marks |  |  |
|                         | CIE —                    | Test 2 (1.5 hr)                      | 40                                             |                                 |    |                                                                                                    |  |  |
| Theory<br>Component     | ccAs                     | CCA -1                               | 10                                             |                                 |    | Any two assessment methods as per clause 22OB4.2 of regulations (if assessment is project          |  |  |
|                         | Continu OUS Assess mentJ | CCA-2                                | 10                                             | 10                              | 04 | based, then one assessment method may be adopted)                                                  |  |  |
|                         | Total CIE Theory         |                                      |                                                | 25                              | 10 | Scale down marks of tests and CCAs to 25                                                           |  |  |
|                         | CIE - Practical          |                                      |                                                | 15                              | 06 | Conduction of experiments and preparation of laboratory records etc.                               |  |  |
| Practical<br>Component  | CIE Pract                | ical Test                            | 50                                             | 10                              | 04 | One test after all experiment's to be conducted for 50 marks                                       |  |  |

|           | Total CIE<br>Practical |     | 25  | 10 | Scale down marks of experiments, record andtest to 25                                   |
|-----------|------------------------|-----|-----|----|-----------------------------------------------------------------------------------------|
| Total CIE | Theory + Practical     |     | 50  | 20 |                                                                                         |
|           | SEE                    | 100 | 50  | 18 | SEE exam is a theory exam, conducted for 100 marks, scored marks are scaled to 50 marks |
|           | CIE +<br>SEE           |     | 100 | 40 |                                                                                         |

The minimum marks to be secured in CIE to appear for SEE shall be 10 (40% of maximum marks-25) in the theory component and 10 (40% of maximum marks -25) in the practical component. The laboratory component of the IPCC shall be for CIE only. However, in SEE, the questions from the laboratory component shall be included in their respective modules only.

#### **Suggested Learning Resources:**

# Books (Title of the Book/Name of the author/Name of the publisher/Edition and Year)Text Books

- 1. **B. S. Grewal**: "Higher Engineering Mathematics", Khanna publishers, 44<sup>th</sup> Ed., 2021.
- 2. **E. Kreyszig**: "Advanced Engineering Mathematics", John Wiley & Sons, 10<sup>th</sup> Ed., 2018.

#### Reference Books

- 1. V. Ramana: "Higher Engineering Mathematics" McGraw-Hill Education, 11th Ed., 2017
- 2. **Srimanta Pal & Subodh C. Bhunia**: "Engineering Mathematics" Oxford University Press, 3<sup>rd</sup> Ed., 2016.
- 3. **N.P Bali and Manish Goyal**: "A textbook of Engineering Mathematics" Laxmi Publications, 10<sup>th</sup> Ed., 2022.
- 4. **C. Ray Wylie, Louis C. Barrett:** "Advanced Engineering Mathematics" McGraw Hill Book Co., Newyork, 6<sup>th</sup> Ed., 2017.
- 5. **Gupta C.B, Sing S.R and Mukesh Kumar:** "Engineering Mathematic for Semester I andII", Mc-Graw Hill Education(India) Pvt. Ltd 2015.
- 6. **H. K. Dass and Er. Rajnish Verma:** "Higher Engineering Mathematics" S. ChandPublication, 3<sup>rd</sup> Ed., 2014.
- 7. **James Stewart:** "Calculus" Cengage Publications, 7<sup>th</sup> Ed., 2019.
- 8. **David C Lay:** "Linear Algebra and its Applications", Pearson Publishers, 4<sup>th</sup> Ed., 2018.
- 9. **Gareth Williams:** "Linear Algebra with applications", Jones Bartlett Publishers Inc., 6<sup>th</sup>Ed., 2017.

#### Web links and Video Lectures (e-Resources):

- http://nptel.ac.in/courses.php?disciplineID=111
- http://www.class-central.com/subject/math(MOOCs)
- http://academicearth.org/
- VTU e-Shikshana Program
- VTU EDUSAT Program

# Activity Based Learning (Suggested Activities in Class)/ Practical Based learning

- Quizzes
- Assignments
- Seminar

# COs and POs Mapping (Individual teacher has to fill up)

| COs |   | POs |   |   |   |   |   |  |  |
|-----|---|-----|---|---|---|---|---|--|--|
|     | 1 | 2   | 3 | 4 | 5 | 6 | 7 |  |  |
| CO1 | 3 | 2   |   |   |   |   |   |  |  |
| CO2 | 3 | 2   |   |   |   |   |   |  |  |
| CO3 | 3 | 2   |   |   |   |   |   |  |  |
| CO4 | 3 | 2   |   |   |   |   |   |  |  |
| CO5 |   |     |   |   | 3 |   |   |  |  |

Level 3- Highly Mapped, Level 2-Moderately Mapped, Level 1-Low Mapped, Level 0- Not Mapped

## DEPARTMENT OF PHYSICS Choice Based Credit System (CBCS)

SEMESTER - I/II

## **APPLIED PHYSICS FOR ME STREAM (2:2:2) 4**

(SPECIFIC TO MECHANICAL STREAM BRANCHES)

(Effective from the academic year 2022 -2023)

| Course Code                   | BPHYM102/202                      | CIE Marks     | 50      |
|-------------------------------|-----------------------------------|---------------|---------|
| Course Type                   | Integrated                        | Course Credit | 4       |
| Teaching Hours/Week (L:T:P:S) | 2:2:2:0                           | SEE Marks     | 50      |
| Total Number of contact Hours | 40 hours Theory + 12 lab sessions | Exam Hours    | 03 + 02 |
| Theory/lab sessions           |                                   |               |         |

#### **Course Objectives:**

This course will enable students to:

- To understand the types of oscillation, shock waves & its generation, and applications.
- To Study the elastic properties of materials and failures of engineering materials.
- To understand the fundamentals of thermoelectric materials and devices and their application.
- To study the essentials of photonics and crystal structures for engineering applications.
- To study the various relevant material characterization techniques.
- Apply the concepts required for the measurement of physical parameters related to engineering.
- Compare and analyze the results of the experiments.

**Preamble:** Introduction, Oscillations and shock waves - Applications. Elastic, thermoelectric properties of materials and their applications, Lasers and its applications, structure of materials and its characterization techniques.

#### Module - 1

#### Oscillations and Shock waves

**Self-study topics:** Basics of Oscillations, Simple Harmonic motion, Differential equation for SHM, Types of springs and their applications, Types of sound waves.

**Oscillations:** Introduction, Free oscillations of Springs, Stiffness Factor and its Physical significance, series and parallel combination of springs(Derivation). Theory of damped oscillations (Qualitative), Types of damping (Graphical approach). Theory of forced oscillations (Derivation), resonance, sharpness of resonance. Applications of oscillations, Numerical Problems.

**Shock waves:** Introduction, Mach number and Mach Angle, definition and characteristics of Shock waves, Construction and working of Reddy shock tube, Applications of Shock Waves, Numerical problems.

(8 Hours)

#### Module - 2

#### **Elasticity**

**Self-study topics:** Basics of Elasticity, Stress& Strain Curve.

**Elasticity:** Introduction, Poisson's ratio. Derivations of relation between  $(Y, n \& \sigma)$  and  $(K, Y \& \sigma)$ , limiting values of Poisson's ratio, Strain Hardening and Strain softening, Beams- bending moment (derivation), Cantilever-expression for young's modulus (derivation), I-section girder and their Engineering Applications. Factors affecting the elastic properties. Numerical problems.

(8 Hours)

#### Module - 3

#### Thermoelectric materials and devices

**Self-study topics:** Different forms of energy and their conversions, basics of electrical conductivity, emf and current.

Introduction, Thermo emf and thermo current, Seeback effect, Peltier effect, Seeback and Peltier coefficients, figure of merit (Mention Expression), laws of thermoelectricity. Expression for thermo emf in terms of T<sub>1</sub> and T<sub>2</sub>, thermo couples, thermopile, Construction and working of Thermoelectric generators (TEG) and Thermoelectric coolers (TEC), low, mid and high temperature thermoelectric materials, Applications: Exhaust of Automobiles, Refrigerator, Space Program (RTG), Numerical Problems. (8 Hours)

#### Module - 4

#### **LASER and Crystal Structure**

**Self-study topics:** Properties of light, Basics of crystal structure.

**LASER:** Introduction, Properties of a laser Beam, Interaction of Radiation with Matter, Condition for laser action- Population Inversion, Metastable State, Requisites of a Laser System, construction and working of CO<sub>2</sub> laser, Applications: Laser Range finder and LIDAR, Numerical Problems.

**Crystal Structure:** Introduction, crystal systems, crystal planes and Miller indices, Inter-planar spacing (derivation), Pervoskites, Polymorphism, Numerical Problems.

(8 Hours)

#### Module - 5

#### **Materials Characterization and Instrumentation Techniques**

**Self-study topics:** Principle and working of optical Microscope, Bragg's law, X-Ray Diffraction.

**Introduction to Nano materials**: Introduction, Nanomaterials and nanocomposite. Principle, construction and working of powder X-ray Diffractometer, crystallite size determination by Scherrer equation.

**Instrumentation Techniques**: Principle, construction, working and applications of Scanning electron microscopy (SEM), Transmission electron microscopy (TEM) and Atomic Force Microscopy (AFM), Numerical Problems.

(8 Hours)

#### Laboratory component

(10 experiments have to be completed from the list of experiments)

#### **List of experiments:**

- 1. Uniform Bending
- 2. n by Torsional Pendulum
- 3. Forced Mechanical Oscillations and resonance
- 4. Series and parallel resonance
- 5. Fermi Energy of Conductor
- 6. Spring Constant
- 7. Resistivity by Four Probe Method
- 8. Single Cantilever
- 9. Energy band gap of a given semiconductor
- 10. Laser diffraction
- 11. I by torsional pendulum
- 12. Optical Fiber
- 13. Reddy's Shock tube
- 14. Study of motion using spread Sheets

- 15. Application of Statistics using Spread Sheet 16. PHET Interactive Simulation

# Course outcomes (COs): At the end of the semester the students are able to

| CO1 | Apply the principles of oscillations, waves and elasticity in materials.                     |
|-----|----------------------------------------------------------------------------------------------|
| CO2 | Apply the principles of thermoelectricity and solid state physics for mechanical engineering |
|     | applications.                                                                                |
| CO3 | Analyze the optical, mechanical and materials properties for various applications.           |
| CO4 | Evaluate the physical parameters for the related technology.                                 |
| CO5 | Evaluate and interpret the obtained experimental result (s) related to engineering fields.   |

# **CO-PO** mapping:

|     |     |     |     |     |     |     | FF 8 |     |     |      |      |      |
|-----|-----|-----|-----|-----|-----|-----|------|-----|-----|------|------|------|
|     | P01 | PO2 | PO3 | PO4 | PO5 | P06 | P07  | P08 | P09 | P010 | PO11 | PO12 |
| CO1 | 3   | 2   |     |     |     |     |      |     |     |      |      |      |
| CO2 | 3   | 3   |     |     |     |     |      |     |     |      |      | 1    |
| CO3 | 3   | 3   |     |     |     |     |      |     |     |      |      | 1    |
| CO4 | 3   | 2   | 1   |     | 2   |     |      |     |     |      |      | 1    |
| CO5 | 3   | 2   | 1   |     | 2   |     |      | 1   | 1   |      |      | 1    |

Level 3: Highly mapped Level 2: Moderately mapped Level 1: Low mapped

# Continuous Internal Evaluation (CIE) and Semester End Examination (SEE) PHYSICS (L:T:P/Credit = 2:2:2/4)

| IPCC COURS                   | ES: 4 CRE                           |                                      |                              |     |                               |                                                                                                    |  |
|------------------------------|-------------------------------------|--------------------------------------|------------------------------|-----|-------------------------------|----------------------------------------------------------------------------------------------------|--|
| Evaluation                   | п Туре                              | Internal<br>Assess<br>ments<br>(IAs) | Assess Marks ments Conducted |     | Min.<br>Marks to<br>be Scored | Evaluation Details                                                                                 |  |
|                              | CIE – IA                            | CIE –<br>Test 1<br>(1.5 hr)          | 40                           |     |                               | Average of two internal assessment tests each of 40 marks, scale down                              |  |
|                              | Tests                               | CIE –<br>Test 2<br>(1.5 hr)          | 40                           | 15  | 06                            | the marks scored to 15<br>marks                                                                    |  |
| Theory<br>Component          | CIE –<br>CCAs<br>(Compre<br>hensive | CCA -1                               | 10                           |     |                               | Any two assessment<br>methods as per clause<br>220B4.2 of regulations<br>(if assessment is project |  |
|                              | Continu<br>ous<br>Assess<br>ment)   | CCA-2                                | 10                           | 10  | 04                            | based, then one assessment method may be adopted)                                                  |  |
|                              | Total CI                            | E Theory                             | -                            | 25  | 10                            | Scale down marks of tests and CCAs to 25                                                           |  |
|                              | CIE - Pra                           | ctical                               | ņ <del>-</del> ņ             | 15  | 06                            | Conduction of experiments and preparation of laboratory records etc.                               |  |
| Practical<br>Component       | CIE Prac                            | tical Test                           | 50                           | 10  | 04                            | One test after all experiment's to be conducted for 50 marks                                       |  |
|                              | 10/01/01/09                         | l CIE<br>tical                       | ,                            | 25  | 10                            | Scale down marks of experiments, record and test to 25                                             |  |
| Total CIE Theory + Practical |                                     |                                      |                              | 50  | 20                            |                                                                                                    |  |
| SEE                          |                                     |                                      | 100                          | 50  | 18                            | SEE exam is a theory<br>exam, conducted for 100<br>marks, scored marks<br>are scaled to 50 marks   |  |
| C                            | IE + SEE                            |                                      |                              | 100 | 40                            |                                                                                                    |  |

The minimum marks to be secured in CIE to appear for SEE shall be 10 (40% of maximum marks-25) in the theory component and 10 (40% of maximum marks -25) in the practical component. The laboratory component of the IPCC shall be for CIE only. However, in SEE, the questions from the laboratory component shall be included in their respective modules only.

## Books (Title of the Book/Name of the author/Name of the publisher/Edition and Year)

- 1. M N Avadhanulu and P G Kshirsagar, "Engineering Physics," S. Chand and company Pvt. Ltd., 11<sup>th</sup> edition, 2014.
- 2. R K Gaur & S L Gupta, "Engineering Physics," Dhanpat Rai Publications, 8th edition, 2018.
- 3. Vibrations and Waves (MIT introductory Physics Series), A P French, CBS, 2003 Edition
- 4. Timoshenko, S. and Goodier J.N. "Theory of Elasticity", 2nd Edition, McGraw Hill Book Co, 2001.
- 5. Sadhu Singh, "Theory of Elasticity", Khanna Publishers, 1997
- 6. Mechanical Properties of Engineered Materials by Wole Soboyejo, CRC Press; 1st edition, 2002
- 7. Heat & Thermodynamics and Statistical Physics (XVIII-Edition) Singhal, Agarwal & Satyaprakash Pragati Prakashan, Meerut, 2006. 4
- 8. Heat and Thermodynamics (I-Edition) D.S.Mathur S. Chand & Company Ltd., New-Delhi, 1991
- 9. Heat and Thermodynamics, Brijlal & Subramanyam, S. Chand & Company Ltd., New-Delhi.
- 10. Materials Characterization Techniques-Sam Zhang, Lin Li, Ashok Kumar, CRC Press, First Edition, 2008.
- 11. Characterization of Materials- Mitra P.K. Prentice Hall India Learning Private Limited.
- 12. Nanoscience and Nanotechnology: Fundamentals to Frontiers M.S.Ramachandra Rao & Shubra Singh, Wiley, India Pvt Ltd.
- 13. Nano Composite Materials-Synthesis, Properties and Applications, J. Parameswaranpillai, N.Hameed, T.Kurian, Y. Yu, CRC Press.
- 14. Shock waves made simple by Chintoo S Kumar, K Takayama and K P J Reddy: Willey India Pvt. Ltd,Delhi,2014
- 15. S O Pillai, "Solid State Physics," New Age International publishers, 8th edition, 2017.
- 16. David Jeffery Griffiths, "Introduction to Electrodynamics", Pearson New International Edition, 4<sup>th</sup> edition, 2017
- 17. B B Laud, "Lasers and Non-Linear Optics," New Age International publishers, 3rd edition, 2018.
- 18. Arthur Beiser, "Concepts of Modern Physics", Tata McGraw-Hill Education, 6th edition, 2010.
- 19. Resnick, Walker and Halliday "Principles of Physics, Wiley publisher, 10th edition, 2015.
- 20. Ben G. Streetman, Sanjay Banerjee, "Solid State Electronic Devices" Pearson Prentice Hall, 6<sup>th</sup> edition, 2010.
- 21. S. K. Dwivedi, A Textbook of Engineering Physics, I K International Publishing House Pvt. Ltd., 1st edition 2010.
- 22. C L Arora, "B.Sc. Practical Physics", S CHAND and company Ltd. 1st edition 2010 Worsnop and Flint, "Advanced physics practical for students", Metuen and Co. London 2005.
- 23. D Chattopadhyay and P C Rakshit, "Advanced course in Practical Physics", New central book agency 8<sup>th</sup> edition, 2013.

#### Web links and Video Lectures (e-Resources):

- 1. Simple Harmonic motion:https://www.youtube.com/watch?v=k2FvSzWeVxQ
- 2. Shock waves:https://physics.info/shock/
- 3. Shock waves and theirapplications:https://www.youtube.com/watch?v=tz\_3M3v3kxk
- 4. Stress-strain curves:https://web.mit.edu/course/3/3.11/www/modules/ss.pdf
- 5. Stress curves:https://www.youtube.com/watch?v=f08Y39UiC-o
- 6. Fracture in materials:https://www.youtube.com/watch?v=x47nky4MbK8
- 7. Thermoelecticity:https://www.youtube.com/watch?v=2w7NBuu5w9c&list=PLtkeUZItwHK5y6qy 1GFxa4Z4RcmzUaaz6

# DEPARTMENT OF MECHANICAL ENGINEERING Choice Based Credit System (CBCS)

SEMESTER - I

# **ELEMENTS OF MECHANICAL ENGINEERING (2:1:0)** 3

(Effective from the academic year 2022-23)

|                            |      | 7        | ,          |    |
|----------------------------|------|----------|------------|----|
| Course Code                | _    | BEMEM103 | CIE Marks  | 50 |
| Teaching Hours/Week (L:T   | :P)  | 2:2:0    | SEE Marks  | 50 |
| Total Number of Contact Ho | ours | 40       | Exam Hours | 03 |

#### **Course Objectives:**

This course will enable students to:

- 1. Identify different sources of energy and their conversion process.
- 2. Explain the working principle of IC engines, EV's, Hybrid electric vehicles and refrigeration.
- 3. Recognize various metal joining processes and power transmission elements.
- 4. Discuss the working of conventional machine tools, machining processes, tools and accessories.
- 5. Describe the advanced manufacturing systems, robotics and concepts of IoT.

#### Module - 1

**Preamble:** Importance of Mechanical Engineering in the current scenario, industrial /defence application, research in the field of Mechanical Engineering, impact of Mechanical Engineering on societal and sustainable solutions. World energy outlook.

**Conventional energy sources**: Fossil fuels: solid, liquid and gaseous fuels.

**Non-conventional energy sources**: Solar power: principle of conversion, flat plate collector, Wind energy: conversion, wind mill and Hydro power: hydro power station.

**Refrigeration:** Principle of refrigeration, refrigerants and its properties, parts of refrigerator, terms used in refrigeration system, principle and working of vapour compression refrigerator, room air conditioner.

(8 Hours)

**Self- Study:** Working of central air conditioning system

#### Module - 2

**Internal Combustion Engines:** Parts, terminology, working of 4 stroke petrol and diesel engine, comparison between petrol and diesel engine, numerical problems

**Electric vehicles (EV) and Hybrid Electric vehicles (HEV):** Basic principles of EV and HEV. Components of EV and HEV. Power transmission in EV and HEV.

(7 Hours)

**Self- Study:** Working of hovercraft.

#### Module - 3

**Metal Joining Processes:** Soldering: method, types, advantages; Welding: Principle of Arc, TIG and MIG welding.

**Belt Drives:** Open and cross belt-drives, pulleys and its types, velocity ratio of pulleys, creep and slip in the belts, derivation for length of belt, numerical problems on length of belt and tension in a belt.

**Gear Drives:** Types of gear drives, advantages and disadvantages of gear drives over belt drives.

**Hands on Training:** Soldering, arc, gas, MIG and TIG welding

(9 hours)

**Self-Study:** Brazing and gas welding.

#### Module - 4

**Conventional Machine Tool:** Lathe, engine lathe, specification, major parts; Lathe operations: plain turning, taper turning by swivelling compound rest, facing, thread cutting, drilling, knurling. (Sketches to be used only for explaining the operations)

**Computer Numerical Control (CNC) machines**: Elements of a CNC system, salient features of CNC controls, advantages and disadvantages of CNC.

**Hands on Training:** Operations of lathe machine.

(8 hours)

**Self-Study:** 3D printing technologies and applications.

#### Module - 5

**Industrial Automation:** Types of automation: Fixed, programmable and flexible automation; basic elements with block diagrams; Control systems: Closed loop and open loop

**Robotics:** Elements of robotic system, type of robotic joints; robotics configuration: polar, cylindrical, cartesian; applications of robots: material handling, process operation and assembly and inspection; advantages and disadvantages of industrial robotics.

**Internet of Things (IoT):** Fundamental concept, definition and characteristics, things in IoT, IoT functional blocks and IoT communication models.

(08 hours)

**Self- Study:** IoT in industry.

#### **Course Outcomes:**

The students will be able to:

| THE SIL | idents will be able to.                                                                                                 |
|---------|----------------------------------------------------------------------------------------------------|
| CO1:    | Summarize various energy conversions, refrigeration system and air conditioners.                                        |
| CO2:    | Describe working principles of power transmission systems and advanced                                                  |
|         | mobility systems.                                                                                                    |
| CO3:    | Analyze the performance of IC engines and power transmitting devices.                                                   |
| CO4:    | Identify suitable conventional and advanced manufacturing processes for real                                            |
|         | world applications.                                                                                                    |
| CO5:    | Demonstrate ability to work as an individual and a team member to investigate the recent technologies by self-learning. |

## **Assessment Methods:**

| CONTINUOUS INTERNAL EVALUATION (CIE) |            |                             |               |                  |                           |                        |  |  |  |  |  |
|--------------------------------------|------------|-----------------------------|---------------|------------------|---------------------------|------------------------|--|--|--|--|--|
|                                      |            | Internal<br>Assessmen<br>ts | Max.<br>Marks | Average<br>Marks | Marks after<br>scale-down | Final<br>Marks         |  |  |  |  |  |
| Theory<br>Component                  |            | IA-1<br>(1.5 hrs)           | 40            |                  |                           |                        |  |  |  |  |  |
|                                      | IA         | IA-2<br>(1.5 hrs)           | 40            | 40               | 30                        | 50                     |  |  |  |  |  |
|                                      |            | IA-3<br>(1.5 hrs)           | 40            |                  |                           | Passing<br>Standard    |  |  |  |  |  |
|                                      | Assignment | A-1<br>(1hr)                | 20            |                  |                           | (40% i. e 20<br>Marks) |  |  |  |  |  |
|                                      | AAT        | AAT-1<br>(1 hr)             | 20            | 20               | 20                        |                        |  |  |  |  |  |

# SEMESTER END EXAMINATION (SEE)

Examination Duration: 03 hrs Max. Marks: 100

|                     |                                                  |    | Max.<br>Marks | Max.<br>Marks | Final<br>Marks                                |
|---------------------|--------------------------------------------------|----|---------------|---------------|-----------------------------------------------|
|                     | No. of<br>Modules                                | 05 | 200           |               |                                               |
|                     | Questions/<br>Module                             | 02 | 40            |               | =0                                            |
|                     | Marks/<br>Question                               | 20 | 20            |               | 50                                            |
| Theory<br>Component | No. of<br>Questions to<br>be answered/<br>module | 01 | 20            | 100           | Passing<br>Standard<br>(40% i. e 20<br>Marks) |
|                     | No. of Questions to be answered/ course          | 05 | 100           |               |                                               |

A student shall be deemed to have satisfied the academic requirements and earned the credits allotted to each subject/ course if CIE Score  $\geq$  40 %, SEE Score  $\geq$  35 %, and a sum total of CIE + SEE Score  $\geq$  40%

#### **Textbooks:**

- 1. K. R. Gopalakrishna, "Elements of Mechanical Engineering", Subhas Publications, 38th Edition, 2019
- 2. K. P Roy, "Elements of Mechanical Engineering", Media Promoters & Amp; Publishing Pvt. Ltd, 7th Edition, 2014.

#### **References:**

- 1. S. Trymbaka Murthy, "Text book of Elements of Mechanical Engineering", MEDTECH, Scientific International Pvt Ltd, 1st Edition, 2019.
- 2. Husain, Iqbal, "Electric and Hybrid Vehicles: Design Fundamentls", CRC Press, 3<sup>rd</sup> Edition, 2021.
- 3. Arshdeep Bahga, Vijay Madisetti, "Internet of Things a Hands on Approach", Hydrabad Universities Press, 2020.
- 4. Dr. A. S. Ravindra, "Elements of Mechanical Engineering", Best Publications, 7th Edition, 2009.

# B.E COMPUTER SCIENCE AND ENGINEERING Choice Based Credit System (CBCS)

SEMESTER - I/II

# ESC - II: Introduction to C Programming (2:0:2) 3

(Effective from the academic year 2022-2023)

| Course Code                   | BESCK104E/204E | CIE Marks  | 50 |
|-------------------------------|----------------|------------|----|
| Teaching Hours/Week (L:T:P)   | 2:0:2          | SEE Marks  | 50 |
| Total Number of Contact Hours | 26(L) + 26(T)  | Exam Hours | 03 |

#### **Course Objectives:**

- 1. Elucidate the basic architecture and functionalities of a computer.
- 2. Apply programming constructs of C language to solve the real-world problems.
- 3.Explore user-defined data structures like arrays, structures, and pointers in implementing solutions to problems.
- 4. Design and Develop Solutions to problems using modular programming constructs such as functions and procedures.

#### Module - I

**Introduction to C:** Introduction to computers, input and output devices, designing efficient programs. Introduction to C, Structure of C program, Files used in a C program, Compilers, Compiling and executing C programs, variables, constants, Input/output statements in C.

Textbook: Chapter 1.1-1.9, 2.1-2.2, 8.1 - 8.6, 9.1-9.14

(6 Hours)

#### Module - II

Operators in C, Type conversion and typecasting.

**Decision control and Looping statements:** Introduction to decision control, Conditional branching statements, iterative statements, nested loops, break and continue statements, goto statement.

Textbook: Chapter 9.15-9.16, 10.1-10.6

(6 Hours)

#### Module - III

Functions: Introduction using functions, Function definition, function declaration, function call, return statement, passing parameters to functions, scope of variables, storage classes, recursive functions.

**Arrays:** Declaration of arrays, accessing the elements of an array, storing values in arrays, Operations on arrays, Passing arrays to functions.

Textbook: Chapter 11.1-11.13, 12.1-12.

(6 Hours)

#### Module - IV

Two dimensional arrays, operations on two-dimensional arrays, two-dimensional arrays to functions, multidimensional arrays.

**Applications of arrays and introduction to strings:** Applications of arrays, case study with sorting techniques.

**Introduction to strings:** Reading strings, writing strings, summary of functions used to read and write characters. Suppressing input using a Scan set.

Textbook: Chapter 12.7-12.12 (6 Hours)

#### Module - V

**Strings:** String taxonomy, operations on strings, Miscellaneous string and character functions, arrays of strings.

**Pointers:** Understanding the Computer's Memory, Introduction to Pointers, Declaring Pointer Variables

**Structures**: Introduction to structures.

Textbook:Chapter13.1-13.6,14.1-14.3,15.1

(6 Hours)

# List of Laboratory experiments (2 hours/week per batch/batch strength 36)

| 1  | C Program to find Mechanical Energy of a particle using E = mgh+1/2 mv2.                   |
|----|--------------------------------------------------------------------------------------------|
| 2  | C Program to convert Kilometers into Meters and Centimeters.                               |
| 3  | C Program To Check the Given Character is Lowercase or Uppercase or Special                |
| 3  | Character.                                                                                 |
|    | Program to balance the given Chemical Equation values x, y, p, q of a simple chemical      |
| 4  | equation of the type: The task is to find the values of constants b1, b2, b3 such that the |
|    | equation is balanced on both sides and it must be the reduced form.                        |
| 5  | Implement Matrix multiplication and validate the rules of multiplication.                  |
| 6  | Compute $\sin(x)/\cos(x)$ using Taylor series approximation. Compare your result with the  |
| 0  | built-in library function. Print both the results with appropriate inferences.             |
| 7  | Sort the given set of N numbers using Bubblesort.                                          |
| 8  | Write functions to implement string operations such as compare, concatenate, string        |
| 0  | length. Convince the parameter passing techniques.                                         |
| 9  | Implement structures to read, write and compute average-marks and the students             |
| 9  | scoring above and below the average marks for a class of N students.                       |
| 10 | Develop a program using pointers to compute the sum, mean and standard deviation of        |
| 10 | all elements stored in an array of N real numbers.                                         |

**Suggested software's:** gcc compiler, Ubuntu Operating System

#### **Course Outcomes**

At the end of the course the student will be able to:

- **CO1.** Elucidate the basic architecture and functionalities of a computer and recognize the hardware parts.
- **CO2**. Apply programming constructs of C language to solve the real-world problem.
- **CO3**. Explore user-defined data structures like arrays in implementing solutions to problems like searching and sorting.
- **CO4**. Explore user-defined data structures like structures, unions and pointers in implementing solutions.
- **CO5.** Design and Develop Solutions to problems using modular programming constructs using functions.

#### Text books:

1. Computer fundamentals and programming in c, "Reema Thareja", Oxford University, Second edition, 2017.

#### **References:**

- 1. E. Balaguruswamy, Programming in ANSI C, 7th Edition, Tata McGowan-Hill.
- 2. Brian W. Kernighan and Dennis M. Ritchie, The 'C' Programming Language, Prentice Hall of India.

# Web links and Video Lectures (e-Resources):

- 1. Elearning.vtu.ac.in/econtent/courses/video/BS/15PCD23.html
- 2. https://nptel.ac.in/courses/106/105/106105171/ MOOC courses can be adopted for more clarity inunderstanding the topics and verities of problem solving methods.

#### I/II Semester

| Course Title:                 | Introduction to Internet of Things |             |     |  |  |  |  |
|-------------------------------|------------------------------------|-------------|-----|--|--|--|--|
| Course Code:                  | BETCK105H/205H                     | CIE Marks   | 50  |  |  |  |  |
| Course Type                   | Theory                             | SEE Marks   | 50  |  |  |  |  |
| (Theory/Practical/Integrated) |                                    | Total Marks | 100 |  |  |  |  |
| Teaching Hours/Week (L:T:P:S) | 3:0:0:0                            | Exam Hours  | 03  |  |  |  |  |
| Total Hours of Pedagogy       | 40 hours                           | Credits     | 03  |  |  |  |  |

#### **Course objectives:**

The course Introduction to Internet of Things (BETCK105H/205H) will enable the students,

- · Understand about the fundamentals of Internet of Things and its building blocks along with their characteristics.
- · Understand the recent application domains of IoT in everyday life.
- · Gain insights about the current trends of Associated IOT technologies and IOT Analytics.

# Teaching-Learning Process These are sample Strategies, which teacher can use to accelerate the attainment of the various course outcomes and make Teaching –Learning more effective.

- 1.Lecturer method (L) need not to be only a traditional lecture method, but alternative effective teaching methods could be adopted to attain the outcomes.
- 2. Use of Video/Animation to explain functioning of various concepts.
- 3. Encourage collaborative (Group Learning) Learning in the class.
- 4. Ask at least three HOT (Higher order Thinking) questions in the class, which promotes critical thinking.
- 5. Adopt Problem Based Learning (PBL), which fosters students' Analytical skills, develop design thinking skills such as the ability to design, evaluate, generalize, and analyze information rather than simply recall it.
- 6. Introduce Topics in manifold representations.
- 7. Show the different ways to solve the same problem with different circuits/logic and encourage the students to come up with their own creative ways to solve them.
- 8. Discuss how every concept can be applied to the real world and when that's possible, it helps improve the students' understanding
- 9. Use any of these methods: Chalk and board, Active Learning, Case Studies

# Module-1 (08 hours)

Basics of Networking: Introduction, Network Types, Layered network models

Emergence of IoT: Introduction, Evolution of IoT, Enabling IoT and the Complex Interdependence of Technologies, IoT Networking Components

Textbook 1: Chapter 1- 1.1 to 1.3 Chapter 4 – 4.1 to 4.4

## Module-2 (8 hours)

IoT Sensing and Actuation: Introduction, Sensors, Sensor Characteristics, Sensorial Deviations,

Sensing Types, Sensing Considerations, Actuators, Actuator Types, Actuator Characteristics.

Textbook 1: Chapter 5 – 5.1 to 5.9

# Module-3 (8 hours)

IoT Processing Topologies and Types: Data Format, Importance of Processing in IoT, Processing

Topologies, IoT Device Design and Selection Considerations, Processing Offloading.

Textbook 1: Chapter 6 - 6.1 to 6.5

# Module-4 (8 hours)

#### ASSOCIATED IOT TECHNOLOGIES

Cloud Computing: Introduction, Virtualization, Cloud Models, Service-Level Agreement in Cloud

Computing, Cloud Implementation, Sensor-Cloud: Sensors-as-a-Service. IOT CASE STUDIES

Agricultural IoT – Introduction and Case Studies

Textbook 1: Chapter 10- 10.1 to 10.6; Chapter 12- 12.1-12.2

#### Module-5 (8 hours)

#### IOT CASE STUDIES AND FUTURE TRENDS

Vehicular IoT – Introduction

Healthcare IoT - Introduction, Case Studies

IoT Analytics - Introduction

Textbook 1: Chapter 13– 13.1; Chapter 14- 14.1-14.2; Chapter 17- 17.1

Course outcome (Course Skill Set)

At the end of the course Introduction to IOT (22BETCK105H/205H) the student will be able to:

| 1 | Understand the characteristics and scopes of IoT                              |
|---|-------------------------------------------------------------------------------|
| 2 | Apply the knowledge of device management, networking to build an IoT solution |
| 3 | Analyze the different associated technologies for IoT system                  |
| 4 | Interpret the given case study material related to IoT                        |
| 5 | Develop an IoT application using modern tool and submit report.               |

| CO's | P01 | PO2 | P03 | PO4 | PO5 | P06 | P07 | P08 | P09 | PO10 | P011 | P012 |
|------|-----|-----|-----|-----|-----|-----|-----|-----|-----|------|------|------|
| 1    |     |     |     |     |     |     |     |     |     |      |      |      |
| 2    | 3   |     |     |     |     |     |     |     |     |      |      |      |
| 3    |     | 3   |     |     |     |     |     |     |     |      |      |      |
| 4    |     | 3   |     |     |     |     |     |     |     |      |      |      |
| 5    |     |     |     |     | 3   | 3   |     |     | 3   | 3    |      | 3    |

#### Suggested Learning Resources:

Books (Title of the Book/Name of the author/Name of the publisher/Edition and Year) 1. Sudip Misra, Anandarup Mukherjee, Arijit Roy, "Introduction to IoT", Cambridge University Press 2021.

#### References:

- 2. S. Misra, C. Roy, and A. Mukherjee, 2020. Introduction to Industrial Internet of Things and Industry 4.0. CRC Press.
- 3. Vijay Madisetti and Arshdeep Bahga, "Internet of Things (A Hands-on-Approach)",1st Edition, VPT, 2014. 4. Francis daCosta, "Rethinking the Internet of Things: A Scalable Approach to Connecting Everything", 1st Edition, Apress Publications, 2013.

#### **Suggested Learning Resources:**

#### **Textbook:**

- **1. "Scientific Foundations of Health"** Study Material Prepared by Dr. L Thimmesha, Published in VTU University Website.
- **2. "Scientific Foundations of Health"-** (ISBN-978-81-955465-6-5) published by Infinite Learning Solutions, Bangalore 2022.
- **3. Health Psychology A Textbook,** FOURTH EDITION by Jane Ogden McGraw Hill Education (India) Private Limited Open University Press.

#### **Reference Books:**

- **1. Health Psychology (Second edition)** by Charles Abraham, Mark Conner, Fiona Jones and Daryl O'Connor Published by Routledge 711 Third Avenue, New York, NY 10017.
- **2. HEALTH PSYCHOLOGY (Ninth Edition)** by SHELLEY E. TAYLOR University of California, Los Angeles, McGraw Hill Education (India) Private Limited Open University Press.
- **3. SWAYAM / NPTL/ MOOCS/ We blinks/ Internet sources/ YouTube videos** and other materials / notes.
- **4. Scientific Foundations of Health (Health & Welness) General Books** published for university and colleges references by popular authors and published by the reputed publisher.

# Activity Based Learning (Suggested Activities in Class)/ Practical Based learning

- ✓ Contents related activities (Activity-based discussions)
- ✓ For active participation of students instruct the students to prepare Flowcharts and Handouts
- ✓ Organising Group wise discussions Connecting to placement activities
- ✓ Ouizzes and Discussions. Seminars and assignments

#### **COs and POs mapping**

| Course   |     | Program Outcomes |     |     |     |     |     |     |     |      |      |      |  |  |
|----------|-----|------------------|-----|-----|-----|-----|-----|-----|-----|------|------|------|--|--|
| Outcomes | P01 | P02              | P03 | P04 | P05 | P06 | P07 | P08 | P09 | PO10 | P011 | P012 |  |  |
| CO1      | 3   |                  |     |     |     |     |     |     |     |      |      |      |  |  |
| CO2      | 3   |                  |     |     |     |     |     |     |     |      |      |      |  |  |
| CO3      | 3   |                  |     |     |     |     |     |     |     |      |      |      |  |  |
| CO4      | 3   |                  |     |     |     |     |     |     | 2   | 2    |      | 2    |  |  |
| CO5      | 3   |                  |     |     |     |     |     |     |     |      |      |      |  |  |

# Department of Humanities and Social Sciences Choice Based Credit System (CBCS)

SEMESTER - I

# **Communicative English (1:0:0) 1**

(Common to all Branches)

(Effective from the academic year 2022-2023)

| Course Code                   | BENGK106 | CIE Marks  | 50 |
|-------------------------------|----------|------------|----|
| Teaching Hours/Week (L: T:P)  | 1:0:0    | SEE Marks  | 50 |
| Total Number of Lecture Hours | 15       | Exam Hours | 01 |

#### **Course objectives:**

This course will enable students to

- 1. Familiarise with basic English Grammar and Communication Skills in general.
- 2. Identify the nuances of phonetics, intonation and enhance pronunciation skills
- 3. Enhance English vocabulary and language proficiency for better communication skills.
- 4. Learn about Techniques of Information Transfer through presentation.

#### Module $\overline{-1}$

Preamble: Importance of English grammar, Vocabulary and Communication skills enhancing the employability skills of Engineering graduates.

Introduction to Communicative English: Communicative English: Fundamentals of Communicative English, Process of Communication, Barriers to Effective Communicative English, Different Styles and levels in Communicative English, Intrapersonal and Interpersonal Communication Skills.

3 hours

#### Module - 2

**Introduction to Phonetics:** Phonetic Transcription, Sounds in Phonetics (44 sounds), Diphthongs, Consonants and Vowels, Pronunciation, Common errors in pronunciation, Word accent, Voice modulation, Tone and pitch, Mother Tongue Influence, Various Techniques for Neutralization of Mother Tongue Influence.

3 hours

#### Module – 3

**Introduction to English Grammar:** Basic English Grammar: Parts of Speech, Use of Articles and Prepositions. Word Formation, One Word Substitution, Question Tags, Strong and weak forms of Words, Affixes (prefix and Suffix)- Exercises

3 hours

#### Module - 4

**Basic English Communicative Grammar and Vocabulary:** Introduction to Vocabulary, All types of Vocabulary -Exercises, Tense and Types of Tenses, The Sequence of Tenses (rules in use) Exercises on Tenses, Abbreviations, Contractions, Word Pairs (Minimal Pairs)

3 hours

#### Module – 5

Communication Skills for Employment: Information Transfer: Oral Presentation and its Practices. Difference between Extempore\ Public Speaking, Communication Guidelines, Reading and Listing Comprehension-Exercises.

3 hours

#### **Course outcomes:** The students will be able to:

- 1. Understand and apply basic English grammar for effective communication.
- 2. Identify the nuances of phonetics, intonation and enhance pronunciation skills.
- 3. Understand and use all types of English vocabulary and language proficiency.
- 4. Enhance their knowledge about techniques of information transfer through presentations.

#### **Assessment Details (both CIE and SEE)**

The weightage of Continuous Internal Evaluation (CIE) is 50% and for Semester End Exam (SEE) is 50%. The minimum passing mark for the CIE is 40% of the maximum marks (20 marks out of 50). The minimum passing mark for the SEE is 35% of the maximum marks (18 marks out of 50). A student shall be deemed to have satisfied the academic requirements and earned the credits allotted to each subject/ course if the student secures not less than 35% (18 Marks out of 50) in the semester-end examination (SEE), and a minimum of 40% (40 marks out of 100) in the sum total of the CIE (Continuous Internal Evaluation) and SEE (Semester End Examination) taken together.

Continuous Internal Evaluation (CIE):

# Two Unit Tests each of 30 Marks (duration 01 hour)

- First test after the completion of 30-40 % of the syllabus
- Second test after completion of 80-90% of the syllabus

One Improvement test before the closing of the academic term may be conducted if necessary. However best two tests out of three shall be taken into consideration

# Two assignments each of 20 Marks

The teacher has to plan the assignments and get them completed by the students well before the closing of the term so that marks entry in the examination portal shall be done in time. Formative (Successive) Assessments include Assignments/Quizzes/Seminars/ Course projects/Field surveys/ Case studies/ Hands-on practice (experiments)/Group Discussions/ others. The Teachers shall choose the types of assignments depending on the requirement of the course and plan to attain the Cos and Pos (to have a less stressed CIE, the portion of the syllabus should not be common /repeated for any of the methods of the CIE. Each method of CIE should have a different syllabus portion of the course). CIE methods /test question paper is designed to attain the different levels of Bloom's taxonomy as per the outcome defined for the course.

The sum of two tests, two assignments, will be out of 100 marks and will be scaled down to 50 marks Semester End Examinations (SEE)

SEE paper shall be set for **50 questions**, each of the **01 mark**. The pattern of the **question paper is MCQ** (multiple choice questions). The time allotted for SEE is **01 hour**. The student must secure a minimum of 35% of the maximum marks for SEE

#### **Textbooks**

- Meenakshi Raman and Sangeeta Sharma, Technical Communication Principles and Practice, Oxford Publications, 3<sup>rd</sup> Edition, 2015
- 2. Sanjay Kumar and Pushpa Lata, Communication Skills, Oxford University Press,
- 3. A Textbook of English Language Communication Skills, (ISBN-978-81-955465-2-7), Published by Infinite Learning Solutions, Bengaluru 2022.

#### References

- 1. Gajendra Singh Chauhan, Technical Communication Cengage Learning India Pvt Limited, Latest Revised Edition, 2019
- 2. Michael Swan, Practical English Usage, Oxford University Press, 2016
- 3. N.P.Sudharshana and C.Savitha, English for Engineers, Cambridge University Press, 2018

# Department of Humanities and Social Sciences Choice Based Credit System (CBCS)

SEMESTER - I/II

# ಸಾಂಸ್ಕೃತಿಕ ಕನ್ನಡ Samskrutika Kannada (1:0:0):1

(Effective from the academic year 2022-2023)

| (=11000110                       | 11 0 111 0110 0100101011110 J |                                  |    |
|----------------------------------|-------------------------------|----------------------------------|----|
| ವಿಷಯ ಸಂಕೇತ Course Code           | BKSKK107/207                  | ನಿರಂತರ ಆಂತರಿಕ ಮೌಲ್ಯಮಾಪನದ         | 50 |
|                                  |                               | ಅಂಕಗಳು CIE Marks                 |    |
| ಒಂದು ವಾರಕ್ಕೆ ಬೋಧನಾ ಅವಧಿ Teaching | 1:0:0                         | ಸೆಮಿಸ್ಟರ್ ಅಂತ್ಯದ ಪರೀಕ್ಷೆಯ ಅಂಕಗಳು |    |
| hours/Week (L: T:P)              |                               | SEE Marks                        | 50 |
| ಒಟ್ಟು ಬೋಧನಾ ಅವಧಿ Total Number of | 15                            | ಪರೀಕ್ಷೆಯ ಅವಧಿ Exam Hours         | 01 |
| contact hours                    |                               |                                  |    |

# Course Objectivies: ಸಾಂಸ್ಕೃತಿಕ ಕನ್ನಡ ಪಠ್ಯ ಕಲಿಕೆಯ ಉದ್ದೇಶಗಳು:

- 1. ಪದವಿ ವಿದ್ಯಾರ್ಥಿಗಳಾಗಿರುವುದರಿಂದ ಕನ್ನಡ ಭಾಷೆ, ಸಾಹಿತ್ಯ ಮತ್ತು ಸಂಸ್ಕೃತಿಯ ಪರಿಚಯ ಮಾಡಿಕೊಡುವುದು.
- 2. ಕನ್ನಡ ಸಾಹಿತ್ಯದ ಪ್ರಧಾನ ಭಾಗವಾದ ಆಧುನಿಕ ಪೂರ್ವ ಮತ್ತು ಆಧುನಿಕ ಕಾವ್ಯಗಳನ್ನು ಪರಿಚಯಿಸುವುದು.
- 3. ವಿದ್ಯಾರ್ಥಿಗಳಲ್ಲಿ ಸಾಹಿತ್ಯ ಮತ್ತು ಸಂಸ್ಕೃತಿಯ ಬಗ್ಗೆ ಅರಿವು ಹಾಗೂ ಆಸಕ್ತಿಯನ್ನು ಮೂಡಿಸುವುದು.
- 4. ತಾಂತ್ರಿಕ ವ್ಯಕ್ತಿಗಳ ಪರಿಚಯವನ್ನು ಹಾಗೂ ಅವರುಗಳು ಸಾಧಿಸಿದ ವಿಷಯಗಳನ್ನು ಪರಿಚಯಿಸುವುದು.
- 5. ಸಂಸ್ಕೃತಿಕ, ಜನಪದ ಹಾಗೂ ಪ್ರವಾಸ ಕಥನಗಳ ಪರಿಚಯ ಮಾಡಿಕೊಡುವುದು.

#### ಘಟಕ–1

ಕನ್ನಡ ಸಂಸ್ಕೃತಿ ಮತ್ತು ಭಾಷೆ ಕುರಿತಾದ ಲೇಖನಗಳು:

ಕರ್ಣಾಟ ಸಂಸ್ಕೃತಿ – ಹಂಪ ನಾಗರಜಯ್ಯ

ಕರ್ನಾಟಕ ಏಕೀಕರಣ: ಒಂದು ಅಪೂರ್ವ ಚರಿತ್ರೆ–ಜಿ. ವೆಂಕಟಸುಬ್ಬಯ್ಯ

ಆಡಳಿತ ಭಾಷೆಯಾಗಿ ಕನ್ನಡ–ಡಾ.ಎಲ್.ತಿಮ್ಮೇಶ ಮತ್ತು ಪ್ರೊ.ವಿ.ಕೇಶವಮೂರ್ತಿ

3 ಗಂಟೆಗಳು

#### ಘಟಕ-2

# ಆಧುನಿಕ ಪೂರ್ವದ ಕಾವ್ಯ ಭಾಗ:

ವಚನಗಳು–ಬಸವಣ್ಣ, ಅಕ್ಕಮಹಾದೇವಿ, ಆಯ್ದಕ್ಕಿ ಮಾರಯ್ಯ, ಜೇಡರದಾಸಿಮಯ್ಯ, ಆಯ್ದಕ್ಕಿ ಲಕ್ಕಮ್ಮ ಕೀರ್ತನೆಗಳು–ಅದರಿಂದೇನು ಫಲ ಇದರಿಂದೇನು ಫಲ–ಮರಂದರದಾಸರು ತಲ್ಲಣಿಸದಿರು ಕಂಡ್ಯ ತಾಳು ಮನವೇ–ಕನಕದಾಸರು

ತತ್ತಪದಗಳು: ಸಾವಿರ ಕೊಡಗಳ ಸುಟ್ಟು – ಶಿಶುನಾಳ ಶರೀಫ

**3 ಗಂಟೆಗಳು** 

#### ಘಟಕ-3

ಆಧುನಿಕ ಕಾವ್ಯ ಭಾಗ:

ಡಿ.ವಿ.ಜಿ.ಯವರ ಮಂಕು ತಿಮ್ಮನ ಕಗ್ಗದಿಂದ ಆಯ್ದ ಕೆಲವು ಭಾಗಗಳು.

ಕುರುಡು ಕಾಂಚಾಣ: ದಾ. ರಾ. ಬೇಂದ್ರೆ

ಹೊಸ ಬಾಳಿನ ಗೀತೆ: ಕುವೆಂಮ

3 ಗಂಟೆಗಳು

ಘಟಕ–4

ತಾಂತ್ರಿಕ ವ್ಯಕ್ತಿಗಳ ಪರಿಚಯ:

ಡಾ.ಸರ್.ಎಂ.ವಿಶ್ವೆಶ್ವರಯ್ಯ:ವ್ಯಕ್ತಿ ಮತ್ತು ಐತಿಹ್ಯ-ಎ.ಎನ್.ಮೂರ್ತಿರಾವ್ ಕರಕುಶಲ ಕಲೆಗಳು ಮತ್ತು ಪರಂಪರೆಯ ವಿಜ್ಞಾನ-ಕರೀಗೌಡ ಬೀಚನಹಳ್ಳಿ

3 ಗಂಟೆಗಳು

ಪಟಕ–5

ಸಂಸ್ಕೃತಿಕ, ಜನಪದ ಕಥೆ ಮತ್ತು ಪ್ರವಾಸ ಕಥನ:

ಯುಗಾದಿ: ವಸುಧೇಂದ್ರ

ಮೆಗಾನೆ ಎಂಬ ಗಿರಿಜನ ಪರ್ವತ: ಹಿ.ಚಿ.ಬೋರಲಿಂಗಯ್ಯ

3 ಗಂಟೆಗಳು

Course outcome (course skills set)

ಸಾಂಸ್ಕೃತಿಕ ಕನ್ನಡ (BKSKK107/207) ಪಠ್ಯ ಕಲಿಕೆಯ ನಂತರ ವಿದ್ಯಾರ್ಥಿಗಳಲ್ಲಿ:

- 1. ಕನ್ನಡ ಭಾಷೆ, ಸಾಹಿತ್ಯ ಮತ್ತು ಕನ್ನಡದ ಸಂಸ್ಕೃತಿಯ ಕುರಿತು ಅರಿವು ಮೂಡಿರುತ್ತದೆ.
- 2. ಕನ್ನಡ ಸಾಹಿತ್ಯದ ಆಧುನಿಕ ಪೂರ್ವ ಮತ್ತು ಆಧುನಿಕ ಕಾವ್ಯಗಳನ್ನು ಸಾಂಕೇತಿಕವಾಗಿ ಕುರಿತು ಹೆಚ್ಚಿನ ಓದಿಗೆ ಮತ್ತು ಜ್ಞಾನಕ್ಕೆ ಸ್ಪೂರ್ತಿ ಮೂಡುತ್ತದೆ.
- 3. ವಿದ್ಯಾರ್ಥಿಗಳಲ್ಲಿ ಸಾಹಿತ್ಯತ ಮತ್ತು ಸಂಸ್ಕೃತಿಯ ಬಗ್ಗಡೆ ಅರಿವು ಹಾಗೂ ಆಸಕ್ತಿಯನ್ನು ಹೆಚ್ಚಾಗುತ್ತದೆ.
- 4. ತಾಂತ್ರಿಕ ವ್ಯಕ್ತಿಗಳ ಪರಿಚಯ ಹಾಗೂ ಅವರುಗಳ ಸಾಧಿಸಿದ ವಿಷಯಗಳನ್ನು ತಿಳಿದುಕೊಂಡು ನಾಡಿನ ಇನ್ನಿತರ ವ್ಯಕ್ತಿಗಳ ಬಗ್ಗೆ ತಿಳಿದುಕೊಳ್ಳಲು ಕೌತುಕತೆ ಹೆಚ್ಚಾಗುತ್ತದೆ.
- 5. ಸಾಂಸ್ಕೃತಿಕ, ಜನಪದ ಹಾಗೂ ಪ್ರವಾಸ ಕಥನಗಳ ಪರಿಚಯ ಮಾಡಿಕೊಡುವುದು.

#### **Assessment Details (both CIE and SEE)**

The weightage of Continuous Internal Evaluation (CIE) is 50% and for Semester End Exam (SEE) is 50%. The minimum passing mark for the CIE is 40% of the maximum marks (20 marks out of 50). The minimum passing mark for the SEE is 35% of the maximum marks (18 marks out of 50). A student shall be deemed to have satisfied the academic requirements and earned the credits allotted to each subject/course if the student secures not less than 35% (18 Marks out of 50) in the semester-end examination (SEE), and a minimum of 40% (40 marks out of 100) in the sum total of the CIE (Continuous Internal Evaluation) and SEE (Semester End Examination) taken together.

Continuous Internal Evaluation (CIE):

#### Two Unit Tests each of 30 Marks (duration 01 hour)

- First test after the completion of 30-40 % of the syllabus
- Second test after completion of 80-90% of the syllabus

One Improvement test before the closing of the academic term may be conducted if necessary. However best two tests out of three shall be taken into consideration

#### Two assignments each of 20 Marks

The teacher has to plan the assignments and get them completed by the students well before the closing of the term so that marks entry in the examination portal shall be done in time. Formative (Successive) Assessments include Assignments/Quizzes/Seminars/ Course projects/Field surveys/ Case studies/ Handson practice (experiments)/Group Discussions/ others. The Teachers shall choose the types of assignments depending on the requirement of the course and plan to attain the Cos and Pos (to have a less stressed CIE, the portion of the syllabus should not be common /repeated for any of the methods of the CIE. Each method of CIE should have a different syllabus portion of the course). CIE methods /test question paper is designed to attain the different levels of Bloom's taxonomy as per the outcome defined for the course.

The sum of two tests, two assignments, will be out of 100 marks and will be scaled down to 50 marks Semester End Examinations (SEE)

SEE paper shall be set for **50 questions**, **each of the 01 mark**. The pattern of the **question paper is MCQ** (multiple choice questions). The time allotted for SEE is **01 hour**. The student must secure a minimum of 35% of the maximum marks for SEE

Textbook: ಸಾಂಸ್ಕೃತಿಕ ಕನ್ನಡ

ಡಾ.ಹಿ.ಚೆ ಬೋರಲಿಂಗಯ್ಯ ಮತ್ತು ಡಾ. ಎಲ್. ತಿಮ್ಮೇಶ,

ಪ್ರಸಾರಾಂಗ ವಿಶ್ವೇಶ್ವರಯ್ಯ ತಾಂತ್ರಿಕ ವಿಶ್ವವಿದ್ಯಾಲಯ, ಬೆಳಗಾವಿ

# Department of Humanities and Social Sciences Choice Based Credit System (CBCS)

SEMESTER – I/II

#### ಬಳಕೆ ಕನ್ನಡ Balake Kannada (Kannada for Usage) (1:0:0):1

(Common to all Branches)

(Effective from the academic year 2022-2023)

| Course Code                   | BKBKK107/207 | CIE Marks  | 50 |
|-------------------------------|--------------|------------|----|
| Teaching Hours/Week (L: T:P)  | 1:0:0        | SEE Marks  | 50 |
| Total Number of Lecture Hours | 15           | Exam Hours | 01 |

ಬಳಕೆ ಕನ್ನಡ ಪಠ್ಯ ಕಲಿಕೆಯ ಉದ್ದೇಶಗಳು (Course Learning Objectives):

- To Create awareness regarding the necessity of learning local language for comfortable and healthy life.
- To enable learners to Listen and understand the Kannada language properly.
- To speak, read and write Kannada language as per requirement.
- To train the learners for correct and polite conservation.

#### Module – 1

Introduction, Necessity of learning a local language. Methods to learn the Kannada language.

Easy learning of a Kannada Language: A few tips. Hints for correct and polite conversation, Listening and Speaking Activities. Key to Transcription. ವೈಯಕ್ತಿಕ, ಸ್ವಾಮ್ಯಸೂಚಕ/ಸಂಬಂಧಿತ ಸರ್ವನಾಮಗಳು ಮತ್ತು ಪ್ರಶ್ನಾರ್ಥಕ ಪದಗಳು.

Personal Pronouns, Possessive Forms, Interrogative words.

3 hours

#### Module – 2

ನಾಮಪದಗಳ ಸಂಬಂಧಾರ್ಥಕ ರೂಪಗಳು, ಸಂದೇಹಾಸ್ಪದ ಪ್ರಶ್ನೆಗಳು ಮತ್ತು ಸಂಬಂಧವಾಚಕ ನಾಮಪದಗಳು Possessive forms of of nouns, dubitive question and Relative noun. ಗುಣ, ಪರಿಮಾಣ ಮತ್ತು ವರ್ಣಬಣ್ಣ ವಿಶೇಷಣಗಳು, ಸಂಖ್ಯಾವಾಚಕಗಳು Qualitative, Quantitative and Colour Adjectives, Numerals. ಕಾರಕ ರೂಪಗಳು ಮತ್ತು ವಿಭಕ್ತಿ ಪ್ರತ್ಯಯಗಳು – ಸಪ್ತಮಿ ವಿಭಕ್ತಿ ಪ್ರತ್ಯಯ (ಅ, ಅಮ, ಅವು, ಅಲ್ಲಿ) Predictive Forms, Locative Case. 3 hours

#### Module - 3

ಚತುರ್ಥಿ ವಿಭಕ್ತಿ ಪ್ರತ್ಯಯದ ಬಳಕೆ ಮತ್ತು ಸಂಖ್ಯಾವಾಚಕಗಳು Dative cases and Numerals. ಸಂಖ್ಯಾಗುಣವಾಚಕಗಳು ಮತ್ತು ಬಹುವಚನ ನಾಮರೂಪಗಳು Ordinal numerals and Plural makers. ನ್ಯೂನ/ನಿಷೇದಾರ್ಥಕ ಕ್ರಿಯಾಪದಗಳು ವ ುತ್ತು ವರ್ಣ ಗುಣವಾಚಕಗಳು Defective /Negative Verbs and Colour Adjectives. 3 hours

#### Module-4

ಅಪ್ಪಣೆ/ಒಪ್ಪಿಗೆ, ನಿರ್ದೇಶನ, ಪ್ರೋತ್ಸಾಹ ಮತ್ತು ಒತ್ತಾಯ ಅರ್ಥರೂಪ ಪದಗಳು ಮತ್ತು ವಾಕ್ಯಗಳು Permission, Commands, encouraging and urging words (Imperative words and sentences). ಸಾಮಾನ್ಯ ಸಂಭಾಷಣೆಗಳಲ್ಲಿ ದ್ವಿತೀಯ ವಿಭಕ್ತಿ ಪ್ರತ್ಯಯಗಳು ಮತ್ತು ಸಂಭವನೀಯ ಪ್ರಕಾರಗಳು Accusative Cases and Potential Forms used in General Communication. "ಇರು ಮತ್ತು ಇರಲ್ಲ" ಸಹಾಯಕ ಕ್ರಿಯಾಪದಗಳು, ಸಂಭಾವ್ಯಸೂಚಕ ಮತ್ತು ನಿಷೇಧಾರ್ಥಕ ಕ್ರಿಯಾ ಪದಗಳು Helping verbs "iru and iralla" Corresponding Future and Negation Verbs. ಹೋಲಿಕೆ (ತರತಮ), ಸಂಬಂಧಸೂಚಕ ಮತ್ತು ವಸ್ತು ಸೂಚಕ ಪ್ರತ್ಯಯಗಳು ಮತ್ತು ನಿಷೇದಾರ್ಥಕ ಪದಗಳ ಬಳಕೆ Comparitive, Relationship, Identification and Negation words.

#### Module – 5

ಕಾಲ ಮತ್ತು ಸಮಯದ ಹಾಗೂ ಕ್ರಿಯಾ ಪದಗಳ ವಿವಿಧ ಪ್ರಕಾರಗಳು, Different types of tense, time and verbs. ದ್, ತ್, –ತು, –ಇತು, –ಆಗಿ, –ಅಲ್ಲ, –ಗ್, –ಕ್, ಇದೆ, ಕ್ರಿಯಾ ಪ್ರತ್ಯಯಗಳೊಂದಿಗೆ ಭೂತ, ಭವಿಷ್ಯತ್ ಮತ್ತು ವರ್ತಮಾನ ಕಾಲ ವಾಕ್ಯ ರಚನೆ Formation of Past, Future and Present Tense Sentences with Verb Forms. ಕರ್ನಾಟಕ ರಾಜ್ಯ ಮತ್ತು

ರಾಜ್ಯದ ಬಗ್ಗೆ ಕುರಿತಾದ ಇತರೆ ಮಾಹಿತಿಗಳು Karnataka state and general information about the state. ಕನ್ನಡ ಭಾಷೆ ಮತ್ತು ಸಾಹಿತ್ಯ Kannada Language and Literature. ಭಾಷೆ ಕಲಿಯಲು ಏನನ್ನು ಮಾಡಬೇಕು ಮತ್ತು ಮಾಡಬಾರದು Do's and Dont's in Learning a Language 3 hours

ಬಳಕೆ ಕನ್ನಡ ಪಠ್ಯ ಕಲಿಕೆಯಿಂದ ವಿದ್ಯಾರ್ಥಿಗಳಿಗೆ ಆಗುವ ಅನುಕೂಲಗಳು ಮತ್ತು ಫಲಿತಾಂಶಗಳು: Course outcomes:

At the end of the Course, The Students will be able to

- 1. Understand the necessity of learning of local language for comfortable life.
- 2. Listen and understand the Kannada language properly.
- 3. Speak, read and write Kannada language as per requirement.
- 4. Communicate (converse) in Kannada language in their daily life with Kannada speakers.
- 5. Speak in polite conservation

#### **Assessment Details (both CIE and SEE)**

The weightage of Continuous Internal Evaluation (CIE) is 50% and for Semester End Exam (SEE) is 50%. The minimum passing mark for the CIE is 40% of the maximum marks (20 marks out of 50). The minimum passing mark for the SEE is 35% of the maximum marks (18 marks out of 50). A student shall be deemed to have satisfied the academic requirements and earned the credits allotted to each subject/ course if the student secures not less than 35% (18 Marks out of 50) in the semester-end examination (SEE), and a minimum of 40% (40 marks out of 100) in the sum total of the CIE (Continuous Internal Evaluation) and SEE (Semester End Examination) taken together.

Continuous Internal Evaluation (CIE):

#### Two Unit Tests each of 30 Marks (duration 01 hour)

- First test after the completion of 30-40 % of the syllabus
- Second test after completion of 80-90% of the syllabus

One Improvement test before the closing of the academic term may be conducted if necessary. However best two tests out of three shall be taken into consideration

#### Two assignments each of 20 Marks

The teacher has to plan the assignments and get them completed by the students well before the closing of the term so that marks entry in the examination portal shall be done in time. Formative (Successive) Assessments include Assignments/Quizzes/Seminars/ Course projects/Field surveys/ Case studies/ Handson practice (experiments)/Group Discussions/ others. The Teachers shall choose the types of assignments depending on the requirement of the course and plan to attain the Cos and Pos (to have a less stressed CIE, the portion of the syllabus should not be common /repeated for any of the methods of the CIE. Each method of CIE should have a different syllabus portion of the course). CIE methods /test question paper is designed to attain the different levels of Bloom's taxonomy as per the outcome defined for the course.

# The sum of two tests, two assignments, will be out of 100 marks and will be scaled down to 50 marks Semester End Examinations (SEE)

SEE paper shall be set for **50 questions**, each of the **01 mark**. The pattern of the question paper is MCQ (multiple choice questions). The time allotted for SEE is **01 hour**. The student must secure a minimum of 35% of the maximum marks for SEE

#### Textbook:

ಬಳಕೆ ಕನ್ನಡ ಲೇಖಕರು: ಡಾ. ಎಲ್. ತಿಮ್ಮೇಶ ಪ್ರಸಾರಾಂಗ, ವಿಶ್ವೇಶ್ವರಯ್ಯ ತಾಂತ್ರಿಕ ವಿಶ್ವವಿದ್ಯಾಲಯ, ಬೆಳಗಾವಿ

# All Engineering Departments Choice Based Credit System (CBCS)

SEMESTER - I/II

# **Innovation and Design Thinking (**0:2:0)1

(Common to all Branches)
(Effective from the academic year 2022 -2023)

| Course Code                   | BIDTK158/258 | CIE Marks   | 50 |
|-------------------------------|--------------|-------------|----|
| Teaching Hours/Week (L:T:P)   | 0:2:0        | SEE Marks   | 50 |
| Total Number of Lecture Hours | 26           | Exam. Hours | 01 |

#### Course objectives:

This course will enable students to:

- 1. Demonstrate the fundamental concept of design thinking for product and service development.
- 2. Illustrate empathetic design for potential customers.
- 3. Develop and examine the problem solving techniques for innovative products and services.
- 4. Demonstrate the fundamental concept of innovation for product and service development.
- 5. To discuss the methods of implementing design thinking in the real world.

#### Module - 1

**Introduction to Design Thinking:** Introduction, Importance of design thinking, what is design thinking: principles of design thinking, the process of design thinking, double-diamond model. The Philosophy of Design thinking, rules of design thinking.

**Frame work of Design Thinking:** Aesthetics and creativity as design thinking mechanisms, Psychological and neural bases of creativity, a definition and framework of design thinking.

How to understand the problem: How to analyse problems, Search field determination.

Understanding of the problem: The blind spot of knowledge and awareness, Problem analysis: PESTEL-Analysis. Case studies on PESTEL-Analysis. (5 Hours)

#### Module – 2

**How to Observe:** Observation Phase, Empathetic design, Tips for observing, Method for Empathetic Design: Behavioural Mapping and Tracking, Empathy Map, Heuristic Evaluation, Customer Journey. **How to Define the Problem**: Point-of-view phase, Characteristics of target group, Persona, Jobs-to-be done, Means-end approach.

**Ideate Phase**: The creative process, success factor for creative process. brainstorming: rules and tips for brain storming, mind mapping, rules for mind mapping, synectics.

Case studies on Empathetic design.

(5 Hours)

#### Module – 3

**Evaluation of ideas**: Checklists/Proc-Cons lists, assessment areas of innovations, PPCO method, SWOT analysis for ideas, theory of inventive problem solving(TRIZ), principle of evolution,

innovation checklist, resource analysis.

**Real-Time Design Interaction:** Introduction, improving design process instrumentation, real-time design research instrument.

**Collaboration in digital space:** Creativity across distances, analysing design thinking working modes, evaluating existing tool for remote collaboration and digital whiteboard.

Case studies on SWOT analysis.

(5 Hours)

#### Module – 4

**Innovation Process**: Model Unified innovation process model for engineering designers and managers, Feedback pathways and gates: designer and reviewer initiated.

**Strategic innovations:** Design thinking approach: - Growth, predictability, strategic foresight, change, sense making, value redefinition, extreme competition, experience design standardization, creative culture, rapid prototyping, strategy and organization and business model design.

**Innovation Culture**: Nested view of design thinking and practice, national culture and design practice, method, Insights: culture and design, methodological insights.

Case study on business model design

(5 Hours)

#### Module - 5

**Prototype and Testing:** Prototype phase, storyboarding, storytelling, test phase, tips for prototype testing, tips for interviews, tips for survey, requirements for space and materials, Agility for design thinking, the Scrum guide, how to conduct workshop, MVP and prototyping.

**Efficacy of prototyping:** The efficacy of prototyping under time constraints, introduction, method, materials and design task, participants, procedure, results, participant creations. interviews.

**Business process modelling:** Introduction, process models mediate communication, research question and iterating ideas. Case studies on prototyping and testing

(5 Hours)

#### **Course Outcomes:** The students will be able to:

- 1. Demonstrate the concept of Design thinking for real world problems.
- 2. Illustrate empathy, define and ideate for design thinking problems.
- 3: Describe evaluation of ideas, design interaction and collaborations.
- 4. Discuss innovation process & culture and strategic innovations.
- 5. Illustrate prototyping, testing and business process modelling.

#### **Assessment Methods**

#### **CIE Components** (50 Marks)

Two Unit Tests each of 40 Marks (Duration 01 hour)

Internal Assessments Tests (Two Tests X 40Marks) : 80 Marks
Assignment (AAT-1) : 25 Marks
Course project(AAT-2) : 25 Marks

Sum of the Assignment and Course project marks will be out of 50 Marks and scaled down to 25 Marks Sum of the two Internal Assessments Tests Marks will be out of 80 Marks and scaled down to 25 Marks

i.e. Internal Assessments Tests :25 Marks

2

Assignment(AAT-1) and Course project(AAT-2) : 25 Marks

Total CIE Marks : 50 Marks

#### **Semester-End Examination**

• SEE question paper will be set for 50 questions of each of 01 marks

• The pattern of the question paper is MCQ.

#### **Assessment Details (both CIE and SEE):**

- The weightage of Continuous Internal Evaluation (CIE) is 50% and for Semester End Exam (SEE) is 50%.
- The minimum passing mark for the CIE is 40% of the maximum marks (20 marks out of 50).
- The minimum passing mark for the SEE is 35% of the maximum marks (18 marks out of 50).
- A student shall be deemed to have satisfied the academic requirements and earned the credits allotted to each subject/ course if the student secures not less than 35% (18 Marks out of 50) in the semester-end examination(SEE), if the student secures not less than 40% (20 Marks out of 50) in the Continuous Internal Evaluation (CIE) and a minimum of 40% (40 marks out of 100) in the sum total of the CIE (Continuous Internal Evaluation) and SEE (Semester End Examination) taken together.

#### **Textbooks:**

- 1. Christian Mueller-Roterberg, Handbook of Design Thinking, Tips & Tools for how to design thinking, Kindle Direct Publishing, 2018.
- A Nil Hasso Plattner, Christoph Meinel and Larry Leifer, Design Thinking: Understand Improve – Apply, Springer, 2011.

#### **References:**

- 3. Idris Mootee, Design Thinking for Strategic Innovation: What They Can't Teach You at Business or Design School, John Wiley & Sons 2013.
- 4. Jeanne Liedtka, Andrew King, Kevin Bennett, Solving Problems with Design Thinking Ten Stories of What Works, Columbia Business School Publishing, 2013.
- 5. Gavin Ambrose Paul Harris, Basics of Design Thinking, AVA Publishing, Switzerland, 2009.

#### Web links and Video Lectures (e-Resources):

- 1. www.tutor2u.net/business/presentations/./productlifecycle/default.html
- 2. https://docs.oracle.com/cd/E11108\_02/otn/pdf/./E11087\_01.pdf
- 3. www.bizfilings.com > Home > Marketing > Product Development
- **4.** https://www.mindtools.com/brainstm.html
- **5.** https://www.quicksprout.com/. /how-to-reverse-engineer-your-competit

- **6.** www.vertabelo.com/blog/documentation/reverse-engineering
- 6. https://support.microsoft.com/en-us/kb/273814
- 7. https://support.google.com/docs/answer/179740?hl=en
- 8. https://www.youtube.com/watch?v=2mjSDIBaUlM
- 7. thevirtualinstructor.com/foreshortening.html
- 8. https://dschool.stanford.edu/.../designresources/.../ModeGuideBOOTCAMP2010L.pdf
- 9. https://dschool.stanford.edu/use-our-methods/ 6. https://www.interactiondesign.org/literature/article/5-stages-in-the-design-thinking-process
- 10. http://www.creativityatwork.com/design-thinking-strategy-for-innovation/ 49 8.
- 11. https://www.nngroup.com/articles/design-thinking/9.
- 12. https://designthinkingforeducators.com/design-thinking/10.
- 13. www.designthinkingformobility.org/wp-content/.../10/NapkinPitch\_Worksheet.pdf
- 14. NPTL: Design Thinking A Primer Course (nptel.ac.in)

Activity Based Learning (Suggested Activities in Class)/ Practical Based learning http://dschool.stanford.edu/dgift/

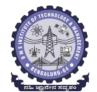

# **BMS** INSTITUTE OF TECHNOLOGY AND MANAGEMENT

#### (Autonomous Institute affiliated to VTU, Belagavi)

(Accredited by NAAC with 'A' grade and NBA)

Yelahanka, Bengaluru – 560 064

SEMESTER I/II

| BASIC ENGINEERING SKILL LABORATORY (0:0:1) 1 |       |            |    |  |  |
|----------------------------------------------|-------|------------|----|--|--|
| Course Code 22BESL111/211 CIE Marks 50       |       |            |    |  |  |
| Teaching Hours/Week (L:T:P)                  | 0:0:2 | SEE Marks  | 50 |  |  |
| Total Number of Contact Hours                | 26    | Exam Hours | -  |  |  |

#### Objectives:

The main objective of this course is to develop basic skill sets that needed to perform in our day to day life using engineering knowledge and tools. The detail objectives are as follows.

- 1. To facilitate the students to understand commonly used materials and tools in day to day life of Engineering.
- 2. To prepare the students to understand and prepare basic connections and drawings related to the branches of Engineering.
- 3. To provide practical hands on training on connections, constructions and testing in the field of Engineering.
- 4. To make the students to understand the basic safety aspects and devices that are commonly used in the field of Engineering.

#### **CIVIL ENGINEERING**

#### **Individual Experiment**

1. Study of Common Building Materials in Construction.

(Cement, Fine Aggregate, Coarse Aggregates, bricks, solid blocks, tiles, wood, paints, steel).

2. 1BHK Plan, section and Elevations.

#### **Group Experiment**

- 3. Calculate the Compressive strength of Bricks / Blocks and water absorption
- 4. Calculate the Volume of Bricks / Blocks in a wall
- 5. Demonstration: a) English Bond b) Flemish Bond c) Construction tools d) Fire Safety devices

#### **MECHANICAL ENGINEERING**

#### **Individual Experiments**

- 1. Joint preparation for CPVC pipes/ PVC pipes.
- 2. Measurement of height, diameter and pitch using different measuring instruments.

#### **Group Experiments:**

- 3. Assembly/disassembly of bicycle.
- 4. Preparation of holes and joints on metals and non-metals using power tools.

#### **Demonstration:**

5. Demonstration of a) Assembly and disassembly of pump b) Metals, non-metals and advanced materials.

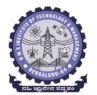

# **BMS** INSTITUTE OF TECHNOLOGY AND MANAGEMENT

(Autonomous Institute affiliated to VTU, Belagavi)

(Accredited by NAAC with 'A' grade and NBA)

Yelahanka, Bengaluru – 560 064

SEMESTER I/II

#### **ELECTRICAL AND ELECTRONICS ENGINEERING**

- 1. Trouble-shooting of Main distribution board (Lighting and AEH) Electrical/Electronic chokes of fluorescent lamp/circuit
- 2. Testing of Continuity in switches (MCBs, Fuses etc), windings and wires using Test Lamp/Multimeter and Cable Insulation testing using Megger.
- 3. Testing and replacement of switches, sockets and fuses.
- 4. Wiring and Connection of UPS.
- 5. Trouble shooting of ceiling fan and sump motor and its wiring.

# ELECTRONICS AND COMMUNICATIONS ENGINEERING AND ELECTRONICS AND TELECOMMUNITAION ENGINEERING

- 1. Hands-on soldering and De-soldering techniques.
- 2. To study about different types of resistors and its colour coding and also to perform the wiring & testing of total resistance in the series combination & parallel combination of resistors on bread board set-up.
- 3. To study the different types of capacitors and understand the different types of colour coding schemes.
- 4. To study about inductor & its types.
- 5. To generate signals and measure various circuit Parameters on an oscilloscope.

#### COMPUTER SCIENCE AND ENGINEERING

- 1. Computer basics: introduction, front panel, back panel, inside CPU, assembling, disassembling of computer and troubleshooting.
- 2. Software basics, types of software, installation demo of OS.
- 3. Networking basics, introduction to networking tools such as routers, switches, hubs, hands-on.
- 4. Introduction to networking tools such as crimpling tools, testing and making networking cable and setting up a networking and sharing files.

#### **Outcomes:**

- 1.Students will be able to understand the basic materials and tools that are commonly used in day to day life of Engineering.
- 2. Students will be able to acquire basic skill sets of preparing connections, drawings, testing and construction that are commonly used in day to day life of Engineering.
- 3. Students will be able to demonstrate practically the acquired skill sets in constructions, testing and trouble shooting in day to day life of Engineering.
- 4. Students will be able to acquire the basic knowledge of tools and procedure that are commonly used in safety aspects of Engineering.

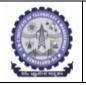

# **BMS** INSTITUTE OF TECHNOLOGY and MANAGEMENT

(An Autonomous Institution affiliated to VTU, Belagavi) Yelahanka, Bengaluru-560064

# SKILL LAB (BSLK 108) ASSESSMENT for the AY 2023-24 Odd Semester

| Student Name: | USN:     |
|---------------|----------|
| Department:   | Section: |

| Department.  |                                                                     |                       | Section            | •           |
|--------------|---------------------------------------------------------------------|-----------------------|--------------------|-------------|
| PART I: Asse | ssment is based on                                                  | the conduction of t   | he experiments     | Total Marks |
|              | by the students and Record submission in the 5 skill domains in the |                       |                    | (75)        |
| departments  |                                                                     |                       | (A+B+C+D+E)        |             |
|              |                                                                     | hanical Engineering   | <u> </u>           |             |
|              | _                                                                   | ture of the faculty:  | 9                  |             |
|              | Max Marks                                                           | Awarded Marks         | A - Average        | 1           |
|              |                                                                     |                       | Marks              |             |
| Session 1    | 15                                                                  |                       |                    | ]           |
| Experiments  |                                                                     |                       |                    |             |
| Session 2    | 15                                                                  |                       |                    |             |
| Experiments  |                                                                     |                       |                    |             |
| Departme     | ent: Computer Sci                                                   | ence Engineering / I  | SE / AIML          | ]           |
|              | Name and Signa                                                      | ture of the faculty:  |                    |             |
|              | Max Marks                                                           | Awarded Marks         | B - Average        |             |
|              |                                                                     |                       | Marks              |             |
| Session 1    | 15                                                                  |                       |                    |             |
| Experiments  |                                                                     |                       |                    |             |
| Session 2    | 15                                                                  |                       |                    |             |
| Experiments  |                                                                     |                       |                    |             |
| Depar        | rtment: Electrical                                                  | & Electronics Engir   | neering            |             |
|              | Name and Signa                                                      | ture of the faculty:  |                    |             |
|              | Max Marks                                                           | Awarded Marks         | C- Average         |             |
|              |                                                                     |                       | Marks              |             |
| Session 1    | 15                                                                  |                       |                    |             |
| Experiments  |                                                                     |                       |                    |             |
| Session 2    | 15                                                                  |                       |                    |             |
| Experiments  |                                                                     |                       |                    |             |
|              |                                                                     | Communication Eng     |                    |             |
| Elect        |                                                                     | nmunications Engin    | eering             |             |
|              |                                                                     | ture of the faculty:  |                    | _           |
|              | Max Marks                                                           | Awarded Marks         | D- Average         |             |
| <u> </u>     | 4.5                                                                 |                       | Marks              | _           |
| Session 1    | 15                                                                  |                       |                    |             |
| Experiments  | 1.7                                                                 |                       |                    |             |
| Session 2    | 15                                                                  |                       |                    |             |
| Experiments  | Dama 4 4 4                                                          |                       |                    | -           |
|              |                                                                     | Civil Engineering     |                    |             |
|              | Max Marks                                                           | Awarded Marks         | E Avorosa          | -           |
|              | IVIAX IVIATKS                                                       | Awarded Marks         | E-Average<br>Marks |             |
| Session 1    | 15                                                                  |                       | IVIALKS            | -           |
| Experiments  | 13                                                                  |                       |                    |             |
| Session 2    | 15                                                                  |                       |                    |             |
| Experiments  | 13                                                                  |                       |                    |             |
| Experiments  | a dividad as Dasam                                                  | d Whitespa 05 medre e | 10 1 1             |             |

<sup>\*\*15</sup> marks can be divided as Record Writeup:05 marks and Conduction:10 marks

| Part II: Assessment is based on the Internal Assessment conducted at the end of the |           |               |                  |
|-------------------------------------------------------------------------------------|-----------|---------------|------------------|
| semester                                                                            |           |               |                  |
|                                                                                     | Max Marks | Awarded Marks | Average IA Marks |
|                                                                                     |           |               | (25)             |
| Experiment – I                                                                      | 25        |               |                  |
| Experiment – II                                                                     | 25        |               |                  |

| FINAL SKILL LAB MARKS                 |           |               |  |  |
|---------------------------------------|-----------|---------------|--|--|
|                                       | Max Marks | Awarded Marks |  |  |
| Part I Marks                          | 75        |               |  |  |
| Part II Marks                         | 25        |               |  |  |
| Final IA marks (Part I + Part II) 100 |           |               |  |  |